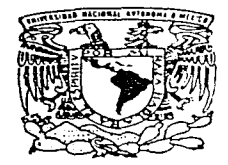

## UNIVERSIDAD NACIONAL AUTONOMA DE MEXICO

FACULTAD DE INGENIERIA

### SUPERVISION Y CONTROL AUTOMATICO DEL SISTEMA ESFERA-RIFL

TESIS PROFESIONAL QUE PARA OBTENER EL TITULO DE: **INGENIERO** MECANICO ELECTRICISTA M E C A N I C A A R E A S E N T  $R$   $E$  $A \t1$ EDMUNDO GABRIEL ROCHA COZATL

DIRECTOR DE TESIS: DRA, CRISTINA VERDE RODARTE

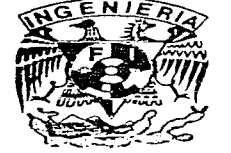

CD. UNIVERSITARIA, MEXICO, D. F.

1997.

 $/5/$  $2<sub>q</sub>$ 

TESIS CON **FALLA DE ORIGEN** 

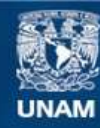

Universidad Nacional Autónoma de México

**UNAM – Dirección General de Bibliotecas Tesis Digitales Restricciones de uso**

## **DERECHOS RESERVADOS © PROHIBIDA SU REPRODUCCIÓN TOTAL O PARCIAL**

Todo el material contenido en esta tesis esta protegido por la Ley Federal del Derecho de Autor (LFDA) de los Estados Unidos Mexicanos (México).

**Biblioteca Central** 

Dirección General de Bibliotecas de la UNAM

El uso de imágenes, fragmentos de videos, y demás material que sea objeto de protección de los derechos de autor, será exclusivamente para fines educativos e informativos y deberá citar la fuente donde la obtuvo mencionando el autor o autores. Cualquier uso distinto como el lucro, reproducción, edición o modificación, será perseguido y sancionado por el respectivo titular de los Derechos de Autor.

# \ DEDICATORIAS

A mis papás, Ma. de Lourdes y Edmundo, y a mi hermana Paula que han estado conmigo en

todo momento.

 $\int$ 

### AGRADECIMIENTOS

A Dios por todas las bendiciones que he recibido de Él a lo largo de mi vida.

A mis papás y a mi hermana por su apoyo. estimulo y paciencia.

. ·

A Ricardo Villanueva por su valiosa amistad y a todos mis compañeros y amigos de la generación 1992-1 996 .

A Ja Universidad Nacional Autónoma de México y a la Facultad de Ingeniería por darme la oportunidad de formarme académicamente\_

AJ Instituto de Ingeniería y a los miembros de la Coordinación de Automatización por las facilidades y su apoyo en la realización de este trabajo.

A la Dra. Cristina Verde por su interés y apoyo durante el desarrollo de este proyecto.

## Indice

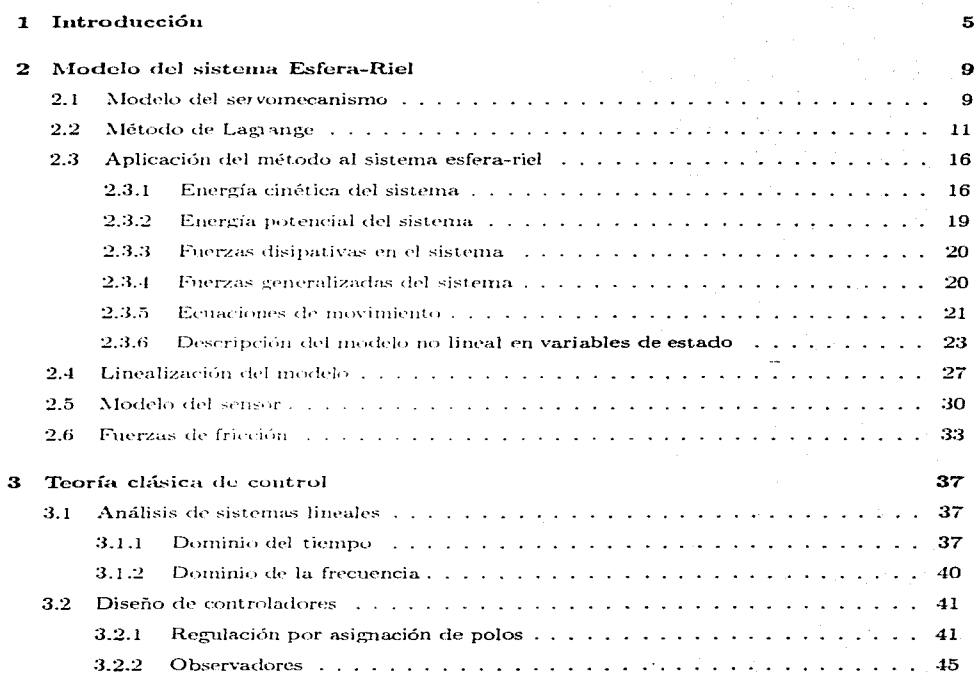

 $\mathbf{r}$ 

 $\ddot{\phantom{a}}$ 

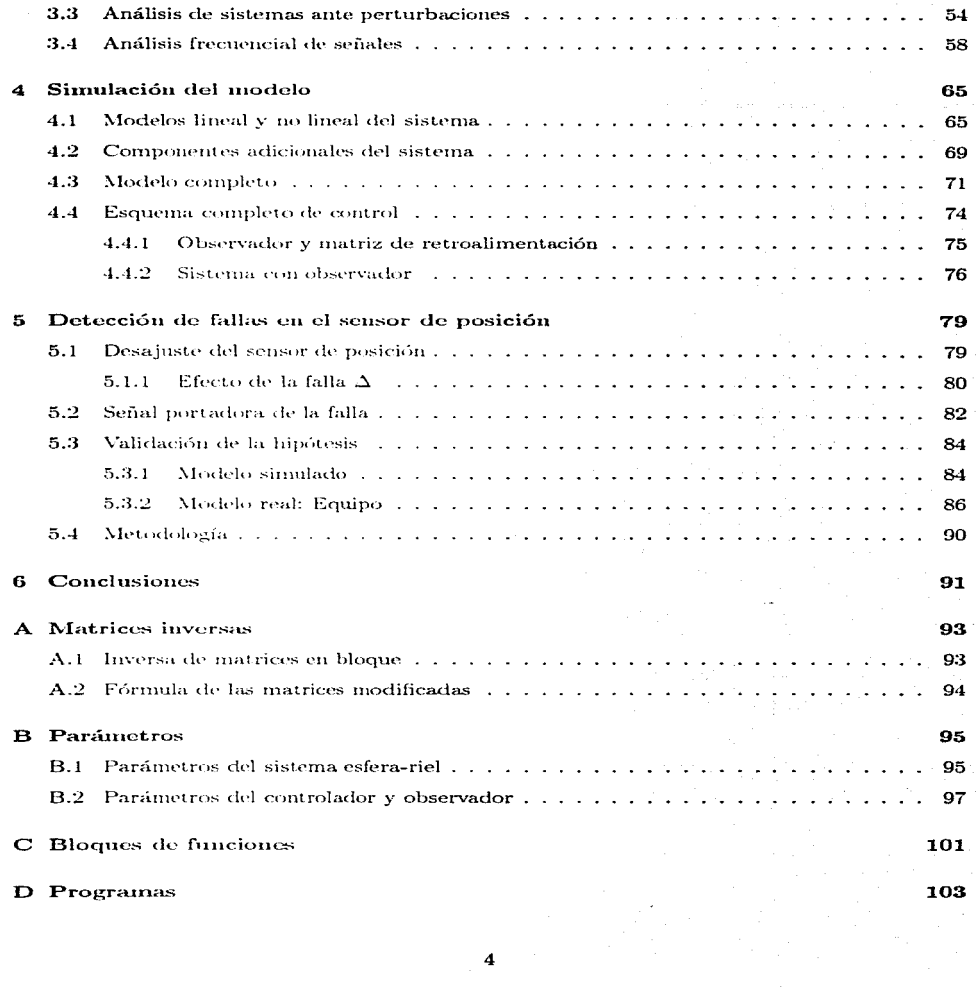

 $\mathcal{L}_{\mathcal{A}}$ 

## Capítulo 1

## Introducción

Cuando se tiene un equipo en operación y se quiere determinar qué parte del sistema funciona incorrectamente o se encuentra mal calibrada, es común detener la operación de dicho sistema y realizar algunas pruebas para detectar si realmente existe o no una falla. Esto, como puede suponerse, requiere de la dedicación de tiempo de operación valioso en algunos casos, aún cuando se disponga de personal y equipo que realice la verificación de forma eficiente. Esta situación indeseable llevó a buscar mecanismos para identificar fallas particulares de los equipos de manera automática mediante el reconocimiento de cierto comportamiento de las señales de salida emanadas del sistema o equipo, a semejanza del diagnóstico médico.

Es por esta razón por la que en este trabajo se formula una propuesta para la detección de una falla en uno de los sensores de un sistema electromecánico dado, basada en un análisis frecuencial de señales. El análisis frecuencial es una herramienta unuy útil para la caracterización de una señal, permitiendo también una diferenciación clara incluso entre señales muy similares a simple vista.

En este trabajo sólo se considera la detección de falla para uno de los sensores del equipo; sin embargo, metodologías similares pueden ser aplicadas en la detección de otras fallas. En términos más generales, se pretende generalizar el procedimiento a seguir para la detección de cualquier falla de sensores en donde la falla produzca variaciones en la frecuencia natural del sistema de interés.

El servomecanismo a utilizar en este caso es el sistema esfera-riel (en inglés ball and beam). Este sistema se conforma esencialmente de dos partes: una viga o riel articulado sobre un eje fijo en su centro y una esfera o pelota que se desplaza a lo largo de la viga o riel. El objetivo del control es lograr que la esfera se mantenga en una posición deseada sobre el riel mediante el balanceo del giro de ese riel sobre su eje.

Cabe señalar que a pesar de que la traducción literal así como el nombre correcto de esa parte del sistema es viga, no se le denominará así en este trabajo, pues esta palabra se ocupa en otros contextos y en realidad esta parte del sistema es un perfil tipo U, al que se denominará riel, y el cual limita a una sola dimensión el movimiento de la esfera.

Este equipo es fabricado por la empresa alemana amira (sistema BW500) y en este caso en particular la posición de la esfera es determinada por medio de una cámara de video colocada por encima del riel y el giro de éste se hace por medio de un motor de DC y una transmisión flexible de potencia (banda y poleas dentadas). El control digital de este sistema se realiza por medio de una computadora personal (PC). La Figura 1-1 presenta la apariencia general del sistema esfera-riel.

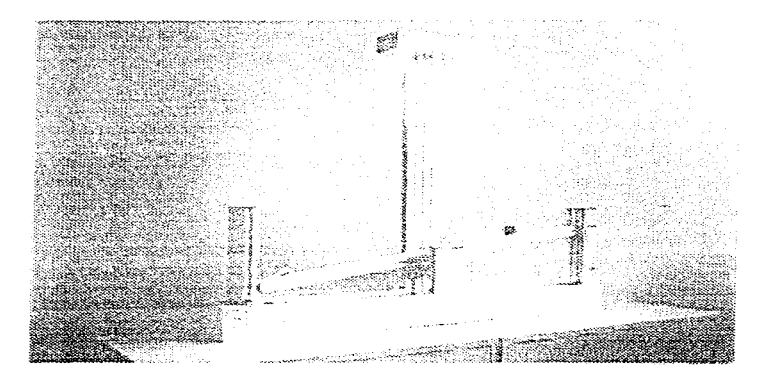

Figura 1-1: Sistema esfera-riel amira BW500.

La base para resolver, hoy en día, un problema de ingeniería, es el conocimiento y descripción de los fenómenos involucrados en el sistema en cuestión. Esto demanda la construcción de

modelos en donde las condiciones de operación del proceso puedan ser estudiadas. Es por esto que en este trabajo primero se obtendrá el modelo teórico del sistema esfera-riel y después se realizará una simulación de este modelo, adicionando algunos términos que no se toman en cuenta en el modelado teórico. Esto permite validar si la descripción teórica del sistema es adecuada y comparar el comportamiento real del sistema con la simulación. Con base en este estudio se podrán confrontar resultados a tres distintos niveles: teórico, simulado y real, y justificar así la propuesta de detección de falla para el sensor de posición de la esfera.

En otras palabras, los tres objetivos principales a desarrollar en este trabajo son:

— La obtención del modelo teórico del sistema esfera-riel.

La simulación del modelo teórico con algunos términos adicionales.

 $-$  Confrontación de resultados y formulación de la propuesta de detección de falla.

En el caso particular de servomecanismos como el que se estudia aquí, las leyes de la mecánica clásica permiten obtener modelos matemáticos que describen sus comportamientos dinámicos. En el capítulo 2 se obtiene el modelo matemático no lineal del sistema esfera-riel con avuda de uno de los métodos de energía (método de Lagrange), procediéndose después a linealizar y discretizar este modelo para posteriores fines. Además, en este capítulo se mencionan algunos de los términos no lineales y fenómenos de retardo que deben ser considerados también dentro del modelo.

En el capítulo 3 se presenta una serie de conocimientos básicos de la teoría clásica de control y del análisis frecuencial de señales, los cuales son las herramientas empleadas para el control v la detección de fallas automática del sistema.

Con base en el modelo teórico descrito en el segundo capítulo, la siguiente etapa del trabajo consiste en realizar la simulación del modelo considerando los términos no tomados en cuenta hasta ese momento. En el capítulo 4 se presentan los resultados de las simulaciones, comparando los modelos no lineal y linealizado, y haciendo notar las diferencias entre los modelos con y sin términos adicionales.

En el capítulo 5 se muestra la obtención y comparación de resultados teóricos, simulados y reales con base en un análisis frecuencial de una de las señales disponibles del sistema. Como conclusión de esta validación, se presenta la propuesta de detección de falla, la cual se encuentra, asimismo, respaldada por estos resultados obtenidos.

Finalmente en el capítulo 6 se resumen las conclusiones generales de este trabajo.

## Capítulo 2

## Modelo del sistema-Esfera-Riel

En este capítulo se describe el procedimiento usado para obtener el modelo matemático no lineal del sistema esfera-riel, el cual está basado en el método de Lagrange, junto con las condiciones bajo las quales éste puede linealizarse. También se describe el mecanismo para detectar la posición de la esfera del sistema con base en una imagen obtenida a través de una cámara de video y se discute también la existencia de algunas fuerzas de fricción no lineales entre el riel y el eje en torno al cual gira.

#### Modelo del servomecanismo  $2.1$

#### Descripción general

Para comenzar es necesario conocer el sistema de interés. En sí, el sistema esfera-riel se compone de dos elementos: una viga articulada en su punto medio y una esfera que se desplaza a lo largo de esta viga: el sistema resulta de dos dimensiones pues se considera que no existe desplazamiento de la esfera a lo ancho de dicha viga. Para el modelo del sistema también se tomará en cuenta al sistema mecánico encargado de dar movimiento a la viga (sistema mecánico conductor). A continuación se presenta un esquema general del sistema esfera-riel (figura 2-1) junto con las definiciones de las variables y constantes asignadas del modelo.

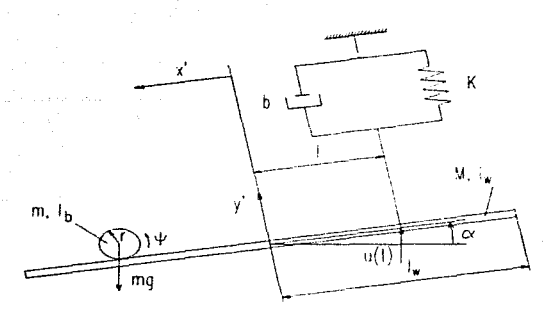

Figura 2-1: Esquema del servomecanismo esfera-riel.

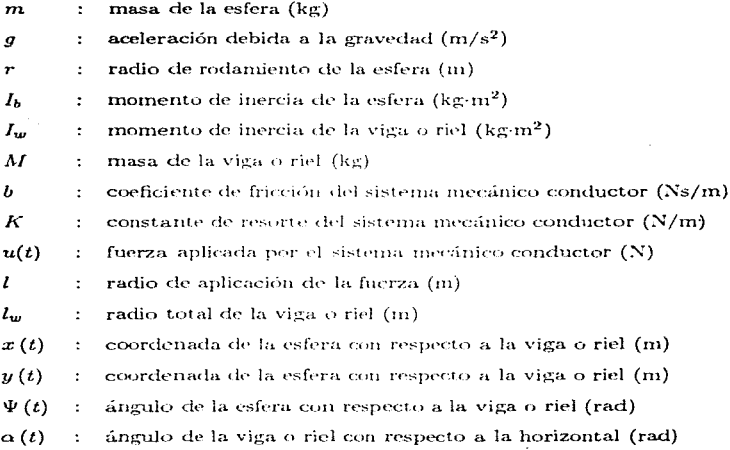

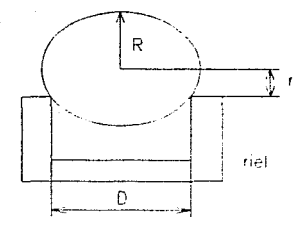

Figura 2-2: Radios de la esfera.

El sistema mecánico conductor se encarga de proporcionar la fuerza a la viga para que ésta tenga movimiento y está formado por un motor de corriente directa, poleas y una banda elástica dentadas que transmiten la potencia del motor hacia la viga.

Cuando la viga se encuentra en movimiento se presenta una fuerza de fricción que se considera proporcional a la velocidad lineal de la viga v al coeficiente de fricción b. Por otro lado el resorte con constante  $K$  toma en cuenta la reacción retardada de la banda conductora que es la que transmite la potencia del motor hacia el sistema. Es así como la fuerza  $u(t)$  es la variable de entrada del sistema.

Cabe aclarar que para evitar que la esfera abandone su travectoria al desplazarse a lo ancho de la viga, ésta tiene un perfil de tipo U, tal como se muestra en la figura 2-2, por lo que hav que tomar en cuenta este fenómeno al establecer las ecuaciones de movimiento. El radio de la esfera se denota por R y el radio de rodamiento  $r$  corresponde a la distancia del centro de la esfera a la superficie de la viga o riel.

#### Método de Lagrange  $2.2$

Existen varios métodos para la obtención de un modelo matemático de un sistema mecánico, por ejemplo el método de D'Alembert en donde se realizan dos balances, uno de fuerzas y otro de momentos, que sirven para establecer las ecuaciones de movimiento del sistema. Otra alternativa son los métodos basados en conceptos de energía, existen entre otros: el método de conservación de energía, el método de Rayleigh y el método o ecuación de Lagrange. En estos métodos de energía se hace uso de las expresiones matemáticas de la energía cinética y de la energía potencial del sistema en cuestión, para obtener, mediante manipulaciones algebraicas sencillas, las ecuaciones de movimiento del sistema. Cabe mencionar que en la mayoría de los casos resulta más sencilla la aplicación de los métodos de energía que la realización de los balances de fuerzas y momentos.

Para el sistema esfera-riel, el primer método no resulta conveniente, pues se trata de un sistema que involucra un movimiento relativo entre sus componentes.

Por otro lado, la aplicación de los dos primeros métodos de energía arriba mencionados se limita a sistemas conservativos, es decir, sistemas donde no existe o se desprecia la disipación de energía.

El método o ecuación de Lagrange [3] tiene la ventaja de la sencillez de los métodos de energía y además permite incluir términos de disinación de energía obteniendose de esta manera un modelo más realista del sistema. Por este motivo se utiliza a continuación este método para la obtención de las ecuaciones de movimiento del sistema esfera-riel.

A continuación se describe brevemente la forma en que se deriva la ecuación del método de Lagrange. Se parte de la ecuación de la segunda ley de Newton simplificada, asumiendo un desplazamiento en el eje de las x :

$$
m\ddot{x} = F \tag{2.1}
$$

donde F es la suma de todas las fuerzas externas en dirección de x. Para hacer un análisis más general se considera que una coordenada cualquiera  $q$  describe la posición de la partícula; sin embargo es claro que no es posible escribir directamente  $m\ddot{q} = F$ . Para encontrar la ecuación diferencial en términos del vector de la variable independiente  $q_i$  se considera que existe una relación entre el desplazamiento x y el vector de coordenadas generalizadas,  $x = f(q)$ . Es decir, se considera que el número de grados de libertad del sistema es igual al número de coordenadas independientes necesarias para describir el comportamiento del sistema.

El método de Lagrange utiliza la energía para encontrar las ecuaciones de movimiento de un sistema mecánico multicompuesto arbitrario. Para esto, en principio todos los posibles movimientos del sistema tienen que ser definidos por las coordenadas libres

con respecto a referencias predefinidas. En caso de existir relaciones geométricas y/o cinemáticas en un sistema mecánico, el número de coordenadas necesarias para describir el movimiento es reducido por el número de relaciones o condiciones restrictivas  $\sigma$ . Las coordenadas restantes se denotan como coordenadas generalizadas

$$
q_i, \qquad j = 1, ..., \lambda,
$$

y el número de coordenadas independientes está dado por el grado de libertad

$$
\lambda=\kappa-\sigma
$$

Así, las  $\kappa$  coordenadas libres del sistema  $(x_i)$  pueden ser expresadas como una función de las  $\lambda$  coordenadas generalizadas ( $q_j$ )

$$
x_i = f(q_1, q_2, ..., q_\lambda), \qquad i = 1, ..., \kappa.
$$

Dado que  $x = f(q)$ , entonces la segunda ley de Newton (2.1) se puede escribir como

$$
m\ddot{x}\frac{\partial f}{\partial q} = F\frac{\partial f}{\partial q} \tag{2.2}
$$

Considerando que  $\dot{x}$ es una función de  $q$ y de  $t,$ se obtiene entonces

$$
\frac{\partial \dot{x}}{\partial \dot{q}} = \frac{\partial}{\partial \dot{q}} \left( \frac{\partial f}{\partial q} \dot{q} + \frac{\partial f}{\partial t} \right)
$$

Además como  $f(q)$  no depende explícitamente de t, la derivada de  $f(q)$  con respecto al tiempo se anula, y por lo tanto

$$
\frac{\partial \dot{x}}{\partial \dot{q}} = \frac{\partial}{\partial \dot{q}} \left( \frac{\partial f}{\partial q} \dot{q} \right) = \frac{\partial f}{\partial q}
$$

#### Por lo que se puede escribir

on the same companion factor of the control

$$
= \frac{d}{dt} \left( \dot{x} \frac{\partial \dot{x}}{\partial \dot{q}} \right) - \dot{x} \frac{\partial \dot{x}}{\partial q}
$$

$$
\dot{x} \frac{\partial f}{\partial q} = \frac{d}{dt} \left[ \frac{\partial}{\partial \dot{q}} \left( \frac{1}{2} \dot{x}^2 \right) \right] - \frac{\partial}{\partial q} \left( \frac{1}{2} \dot{x}^2 \right)
$$
(2.3)

Si se considera que la energía cinética está dada por  $T = \frac{1}{2}m\dot{x}^2$  la ecuación (2.2) puede transformarse, con la ayuda de (2.3), en la ecuación de Lagrange

 $\ddot{x}\frac{\partial f}{\partial q} = \ddot{x}\frac{\partial \dot{x}}{\partial \dot{q}} = \frac{d}{dt}\left(\dot{x}\frac{\partial \dot{x}}{\partial \dot{q}}\right) - \dot{x}\frac{d}{dt}\left(\frac{\partial x}{\partial q}\right)$ 

$$
\frac{d}{dt}\left(\frac{\partial T}{\partial \dot{q}}\right) - \frac{\partial T}{\partial q} = F \frac{\partial f}{\partial q}
$$

Además el lado derecho de la ecuación anterior puede escribirse como

$$
F_q = F \frac{\partial f}{\partial q}
$$

que es equivalente al gradiente del trabajo de las fuerzas externas con respecto a la coordenada  $q\left(\frac{\partial W}{\partial q}\right)$ , donde la diferencial del trabajo de las fuerzas externas  $\delta W$  se puede definir como el producto del vector de las fuerzas externas y una diferencial del vector de desplazamiento

$$
\delta W = F \cdot \delta r \tag{2.4}
$$

Algunas de las fuerzas existentes en los sistemas pueden ser expresadas por medio de un potencial  $(V)$ , como las reacciones en resortes en función de la energía potencial. Por lo que se tiene

$$
F_{pot} = -\frac{\partial V}{\partial q}
$$

Las fuerzas restantes son designadas como  $F_{qn}$  y la ecuación de Lagrange es expresada ahora

como

$$
\frac{d}{dt}\left(\frac{\partial T}{\partial \dot{q}}\right) - \frac{\partial T}{\partial q} + \frac{\partial V}{\partial q} = F_{qn}
$$

Como la energía potencial no depende explícitamente del tiempo, es posible escribir la ecuación anterior como

$$
\frac{d}{dt}\left(\frac{\partial L}{\partial \dot{q}}\right) - \frac{\partial L}{\partial q} = F_{qn},
$$

donde  $L = T - V$ , que es la diferencia entre la energía cinética y la potencial y se define como la función Lagrangiana.

Como la ecuación de Lagrange utiliza la energía para encontrar las ecuaciones de movimiento de un sistema mecánico *multicompuesto*, entonces  $T$  es la suma de las energías cinéticas de cada uno de los cuerpos rígidos que componen el sistema. Para el i-ésimo cuerpo rígido, la energía cinética es compuesta por la velocidad de traslación del *i-ésimo* centro de masa y la rotación de la *i-ésima* masa alrededor del *i-ésimo* centro de masa; es decir, la suma de la energía cinética del cuerpo debido a un movimiento lineal y la energía cinética del mismo cuerpo debido a una rotación

$$
T_{i} = \frac{1}{2}m_{i}v_{si}^{2} + \frac{1}{2}I_{i}\omega_{i}^{2}
$$

Rayleigh introdujo la función de disipación  $D = \frac{1}{2}q^2e^{q}$ en el término  $F_{qn}$  para poder incluir fuerzas amortiguantes lineales proporcionales a la velocidad  $\dot{q}$ . Estas fuerzas amortiguantes absorben la energía del sistema durante el movimiento, lo cual implica que el término  $F_{qn}$  está dado por la diferencia

$$
F_{qn} = Q_q - \frac{\partial D}{\partial \dot{q}}
$$

donde al término  ${\cal Q}_q$ se le denomina fuerza generalizada para la coordenada  $q.$ 

En términos de esta expresión, la ecuación de Lagrange puede escribirse de la siguiente forma

$$
\frac{d}{dt}\left(\frac{\partial L}{\partial \dot{q}}\right) - \frac{\partial L}{\partial q} + \frac{\partial D}{\partial \dot{q}} = Q_q \tag{2.5}
$$

Para la determinación de  $Q_q$ , el trabajo de las fuerzas externas restantes (fuerzas no conservativas y no disipativas) debe ser expresado como función de  $q \, y \, \dot{q} \, y$  sus diferenciales, y son estas fuerzas las que hay que considerar en la expresión del trabajo, ecuación (2.4), pues son las únicas que realmente realizan trabajo. Un desplazamiento pequeño *ba* resultará en trabajo. dado por la expresión  $\{Q_q\}$   $\delta q$ , por lo que el término entre corchetes es la fuerza generalizada para la coordenada q.

#### Aplicación del método al sistema esfera-riel 2.3

De acuerdo a la figura 2-1, el servomecanismo consta de cuatro coordenadas libres ( $\kappa = 4$ ), las cuales son: dos coordenadas de la posición de la esfera con respecto al riel (x', y'), el ángulo de la esfera con respecto al riel  $(\Psi)$  y el ángulo del riel con respecto a la horizontal ( $\alpha$ ). Es decir el comportamiento del sistema puede ser descrito con esas cuatro variables. Sin embargo, existen dos relaciones cinemáticas o condiciones restrictivas en el sistema ( $\sigma = 2$ );

$$
x' = r\Psi,
$$
  

$$
y' = l\alpha
$$

Esto nos lleva a tener  $\lambda = \kappa - \sigma = 2$  variables independientes.

Considerando que los sensores incluidos en el sistema permiten medir tanto la posición de la esfera  $x'$  como el ángulo del riel  $\alpha$ , estas dos variables se seleccionaron como las coordenadas generalizadas, es decir

$$
q_1 = x',
$$

$$
q_2 = \alpha
$$

#### $2.3.1$ Energía cinética del sistema

La energía cinética T está dada.

para el subsistema de la esfera, por:

$$
T_b = \frac{1}{2}mv_s^2 + \frac{1}{2}I_b\omega_b^2
$$

v para el subsistema del riel, por:

$$
T_w = \frac{1}{2} I_w \dot{\alpha}^2
$$

Obteniéndose la energía cinética total

$$
T = T_b + T_w \tag{2.6}
$$

Por otro lado la velocidad  $v_s$  del centro de masa, así como la velocidad angular  $\omega_b$  de la esfera tienen que ser definidas como funciones de las coordenadas generalizadas  $q_1$  y  $q_2$ . La figura 2-3 muestra todas las variables requeridas para encontrar la velocidad  $v_s$  con respecto al sistema inercial de coordenadas  $\xi$ ,  $\zeta$ .

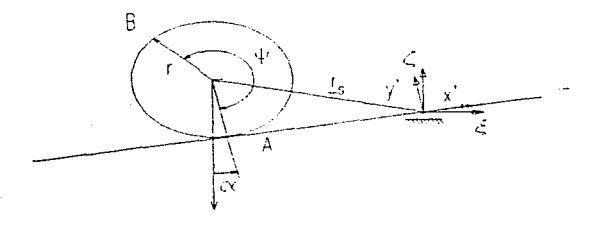

Figura 2-3: Vector de posición de la esfera.

De acuerdo a las ecuaciones de movimiento relativo, la siguiente relación es válida

$$
v_s = v'_s + \omega \times r_s,
$$

donde el vector de posición

$$
r_s = \left[ \begin{array}{cc} -x' & r & 0 \end{array} \right]^T
$$

está dado en términos del sistema relativo de coordenadas  $x', y'$  y de un eje z considerado como el eje sobre el cual gira el riel, además

$$
v'_{s} = \frac{d'r_{s}}{dt} = \begin{bmatrix} -\dot{x}' & 0 & 0 \end{bmatrix}^{T},
$$

$$
\omega = \begin{bmatrix} 0 & 0 & \dot{\alpha} \end{bmatrix}^{T},
$$

donde  $v'_s = \frac{d^i r_s}{dt}$  indica la velocidad de la esfera con respecto al sistema relativo de coordenadas.

Sustituyendo estos vectores en la ecuación (2.7), se obtiene

$$
\frac{dr_s}{dt} = \begin{bmatrix} -\dot{x}' \\ 0 \\ 0 \end{bmatrix} + \begin{bmatrix} 0 \\ 0 \\ \dot{\alpha} \end{bmatrix} \times \begin{bmatrix} -x' \\ r \\ 0 \end{bmatrix} = \begin{bmatrix} -\dot{x}' - \dot{\alpha}r \\ -x'\dot{\alpha} \\ 0 \end{bmatrix}
$$

Así, la norma euclidiana de la velocidad de la esfera se puede expresar como

$$
v_x^2 = \dot{x}'^2 + 2\dot{x}'\dot{\alpha}r + (\dot{\alpha}r)^2 + (x'\dot{\alpha})^2 \tag{2.8}
$$

 $(2.7)$ 

Para la determinación de la expresión de la velocidad angular de la esfera  $\omega_b$  se supone que ésta es una combinación de su rotación en sí, y de su rotación debida al giro del riel. La velocidad angular  $\omega$  de un cuerpo experimentando dos variaciones angulares  $d\varphi_1$  y  $d\varphi_2$  está dada por la suma vectorial de las velocidades asociadas a ambas variaciones  $\omega = \omega_1 + \omega_2$  [2]. Para el sistema esfera-riel esto se puede expresar de la siguiente manera

$$
\omega_b = \dot{\Psi} + \dot{\alpha} = \frac{\dot{x}'}{r} + \dot{\alpha} \tag{2.9}
$$

Sustituyendo las ecuaciones (2.8) y (2.9) en la expresión de la energía cinética total, ecuación (2.6), se obtiene su expresión con respecto a las coordenadas generalizadas

$$
T = \frac{1}{2} \left( I_w \dot{\alpha}^2 + m \left( \dot{x}'^2 + 2 \dot{x}' \dot{\alpha} r + \dot{\alpha}^2 r^2 + x'^2 \dot{\alpha}^2 \right) + I_b \left( \frac{\dot{x}'}{r} + \dot{\alpha} \right)^2 \right)
$$
(2.10)

#### Energía potencial del sistema 2.3.2

La energía potencial del sistema es una combinación de las componentes conservativas del sistema, y en particular se deben a:

1. La energía potencial de la esfera, dada por

$$
V_b = -mgy_b = -mgx'\sin(\alpha),\tag{2.11}
$$

donde

$$
y_b = x' \sin(\alpha)
$$

como se puede ver en la figura 2-4.

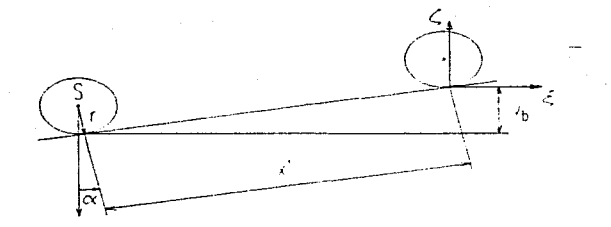

Figura 2-4: Energía potencial de la esfera.

2. La energía potencial del resorte del sistema conductor

$$
V_f = \frac{1}{2}K\Delta y'^2 = \frac{1}{2}Kl^2\alpha^2
$$
\n(2.12)

Por lo tanto la suma de las ecuaciones  $(2.11)$  y  $(2.12)$  generan la energía potencial total del sistema

$$
V = V_b + V_f = -mgx' \sin(\alpha) + \frac{1}{2}Kl^2\alpha^2
$$
 (2.13)

#### 2.3.3 Fuerzas disipativas en el sistema

La única fuerza disipativa en el sistema en la fricción lineal de deslizamiento en el sistema mecánico conductor

$$
F_R = -bj' = -bl\dot{\alpha}
$$

Entonces la función disipativa de Rayleigh está dada por

$$
D = \frac{1}{2}b\dot{y}^2 = \frac{1}{2}bl^2\dot{\alpha}^2
$$
 (2.14)

#### 2.3.4 Fuerzas generalizadas del sistema

La fuerza conductora o acción del sistema  $u(t)$  es la única fuerza no conservativa que interviene en el sistema. Para determinar la expresión de la fuerza generalizada se utiliza la expresión diferencial del trabajo

$$
\delta W = F \cdot \delta r = \begin{bmatrix} 0 \\ u(t) \end{bmatrix} \cdot \begin{bmatrix} 0 \\ l \cos(\alpha)\delta\alpha \end{bmatrix}
$$

#### $= u(t)l\cos(\alpha)\delta\alpha$

Como esta expresión no depende de  $\delta x'$ , quiere decir que la fuerza generalizada no depende directamente de dicha coordenada generalizada y por tanto las componentes de la fuerza generalizada son

$$
Q_{\alpha} = u(t)l\cos(\alpha),
$$
  
\n
$$
Q_{x'} = 0
$$
\n(2.15)

#### 2.3.5 Ecuaciones de movimiento

Con base en las expresiones  $(2.10)$ ,  $(2.13)$ ,  $(2.14)$  y  $(2.15)$  se puede indicar el comportamiento del sistema en términos de la ecuación de Lagrange, ecuación (2.5), simplemente realizando las diferenciaciones correspondientes con respecto a las dos coordenadas generalizadas y con respecto al tiempo. A continuación se presenta el desarrollo que conduce a las ecuaciones de movimiento del sistema.

Sea la diferencia de las energías cinética y potencial totales

$$
L = T - V
$$

entonces, sustituyendo  $(2.10)$  y  $(2.13)$  se tiene

$$
L = \frac{1}{2} \left( I_w \dot{\alpha}^2 + m \left( \dot{x}'^2 + 2 \dot{x}' \dot{\alpha} r + \dot{\alpha}^2 r^2 + x'^2 \dot{\alpha}^2 \right) + I_b \left( \frac{\dot{x}'}{r} + \dot{\alpha} \right)^2 \right) - \left( -mgx' \sin(\alpha) + \frac{1}{2} K l^2 \alpha^2 \right)
$$

Particularmente, para la esfera se tiene  $q_1 = x'$ , entonces:

$$
\frac{\partial L}{\partial x'} = mx'\dot{\alpha}^2 + mg\sin{(\alpha)}
$$

$$
\frac{\partial L}{\partial \dot{x}'} = m(\dot{x}' + \dot{\alpha}r) + I_b\left(\frac{\dot{x}'}{r^2} + \frac{\dot{\alpha}}{r}\right)
$$

$$
\frac{d}{dt}\left(\frac{\partial L}{\partial \dot{x}'}\right) = \left(m + \frac{I_b}{r^2}\right)\ddot{x}' + \left(mr + \frac{I_b}{r}\right)\ddot{\alpha}
$$

 $Q_{x'}=0$ 

$$
\frac{\partial D}{\partial \dot{x}'} = 0
$$

con lo cual sustituyendo estas expresiones en (2.5) se obtiene

$$
\left(m+\frac{I_b}{r^2}\right)\ddot{x}' + \left(mr+\frac{I_b}{r}\right)\ddot{\alpha} - \left(mx'\dot{\alpha}^2 + mg\sin{(\alpha)}\right) = 0
$$

Reordenando términos, la expresión para el movimiento de la esfera se reduce a

$$
\left(m + \frac{l_b}{r^2}\right)\bar{x}' + \left(mr + \frac{l_b}{r}\right)\ddot{\alpha} - mx'\dot{\alpha}^2 = mg\sin{(\alpha)}\tag{2.16}
$$

Igualmente, para el riel se tiene  $q_2 = \alpha$ , y por lo tanto:

$$
\frac{\partial L}{\partial \alpha} = mgx' \cos(\alpha) - K l^2 \alpha
$$

$$
\frac{\partial L}{\partial \dot{\alpha}} = I_w \dot{\alpha} + m \left( \dot{x}' r + \dot{\alpha} r^2 + x'^2 \dot{\alpha} \right) + I_b \left( \frac{\dot{x}'}{r} + \dot{\alpha} \right)
$$

$$
\frac{d}{dt}\left(\frac{\partial L}{\partial \dot{\alpha}}\right) = \left(mr + \frac{l_b}{r}\right)\ddot{x}' + \left(mx'^2 + l_b + l_w + mr^2\right)\ddot{\alpha} + 2m\dot{x}'x'\dot{\alpha}
$$

$$
Q_{\alpha} = u(t) l \cos(\alpha)
$$

$$
\frac{\partial D}{\partial \dot{\alpha}} = bl^2 \dot{\alpha}
$$

esta serie de expresiones sustituídas en (2.5) conducen a

$$
\left(mr+\frac{I_b}{r}\right)\ddot{x}' + \left(mx'^2 + I_b + I_w + mr^2\right)\ddot{\alpha} + 2m\dot{x}'x'\dot{\alpha} - \left(mgx'\cos(\alpha) - Kl^2\alpha\right) + bl^2\dot{\alpha} =
$$

### $= u(t) \log(\alpha)$

Reordenando términos, la expresión dinámica para el riel se reduce a

$$
\left(mx'^2 + I_b + I_w + mr^2\right)\ddot{\alpha} + \left(2m\dot{x}'x' + bl^2\right)\dot{\alpha} + Kl^2\alpha + \left(mr + \frac{I_b}{r}\right)\ddot{x}' - mgx'\cos(\alpha) =
$$

$$
=u(t)l\cos(\alpha) \qquad (2.17)
$$

Como se puede ver de  $(2.16)$  y  $(2.17)$  se obtienen dos ecuaciones diferenciales no lineales simultáneas para las dos coordenadas generalizadas  $x' y \alpha$  que son las que describen el comportamiento del sistema.

#### $2.3.6$ Descripción del modelo no lineal en variables de estado

El comportamiento de cualquier sistema dinámico de parámetros concentrados se puede expresar por medio de un conjunto de equaciones diferenciales ordinarias de primer orden. A este tipo de modelo se le conoce como representación en variables de estado. Así la ecuación general en variables de estado para un sistema dinámico lineal e invariante con el tiempo descrito por un conjunto de ecuaciones diferenciales lineales de *n*-ésimo orden, con una sola entrada ( $p = 1$ ), está dado por

$$
\begin{bmatrix} \dot{x}_1 \\ \dot{x}_2 \\ \dot{1} \\ \dot{x}_n \end{bmatrix} = \begin{bmatrix} a_{11} & a_{12} & \cdots & a_{1n} \\ a_{21} & a_{22} & \cdots & a_{2n} \\ \vdots & \ddots & \vdots & \vdots \\ a_{n1} & a_{n2} & \cdots & a_{nn} \end{bmatrix} \begin{bmatrix} x_1 \\ x_2 \\ \vdots \\ x_n \end{bmatrix} + \begin{bmatrix} b_1 \\ b_2 \\ \vdots \\ b_n \end{bmatrix} u_T
$$
 (2.18)

donde n es el número de variables de estado y  $x_1, x_2, ..., x_n$  representa el conjunto de éstas que definen el vector de estados,  $a_{ij}$  y  $b_i$  son coeficientes constantes y  $u_T$  es la señal de entrada; si se considera que la salida y del sistema depende linealmente del vector de estados, ésta puede expresarse como

$$
\begin{bmatrix} y_1 \\ y_2 \\ \downarrow \\ y_q \end{bmatrix} = \begin{bmatrix} c_{11} & c_{12} & \cdots & c_{1n} \\ c_{21} & c_{22} & \cdots & c_{2n} \\ \vdots & \vdots & \vdots & \vdots \\ c_{q1} & c_{q2} & \cdots & c_{qn} \end{bmatrix} \begin{bmatrix} x_1 \\ x_2 \\ \vdots \\ x_n \end{bmatrix} + \begin{bmatrix} d_1 \\ d_2 \\ \vdots \\ d_q \end{bmatrix} u_T
$$
 (2.19)

donde q es el número de salidas del sistema y los coeficientes  $c_{ij}$  y  $d_i$  son constantes. En forma compacta la representación  $(2.18)$  y  $(2.19)$  puede escribirse como

$$
\dot{x} = Ax + Bu + B_1v \qquad \qquad v = 3v \qquad (2.20)
$$

$$
y = Cx + Du + Du
$$
\n
$$
(2.21)
$$

en donde la entrada o acción del sistema  $u_T$  se ha dividido en dos entradas, la que tiene control, denotada por u, y la otra, considerada como una perturbación v, sobre la cual no se tiene control y que en algunos casos puede despreciarse

$$
u_T = u + v
$$

Las matrices  $A, B, B_1, C, D, D_1$  son matrices de coeficientes constantes de dimensión  $n \times$  $n, n \times 1, n \times 1, q \times n, q \times 1, q \times 1$  respectivamente y dependen del sistema considerado en particular.

Para el sistema de ecuaciones de movimiento del sistema esfera-riel que se obtuvo anteriormente, si se realizan las siguientes definiciones

$$
a_1 \stackrel{\triangle}{=} m + \frac{I_b}{r^2},
$$
  
\n
$$
a_2 \stackrel{\triangle}{=} mr + \frac{I_b}{r},
$$
  
\n
$$
a_3 \stackrel{\triangle}{=} mg,
$$

 $24$ 

$$
b_1 \stackrel{\triangle}{=} I_b + I_w + m v^2,
$$
  
\n
$$
b_2 \stackrel{\triangle}{=} 2m,
$$
  
\n
$$
b_3 \stackrel{\triangle}{=} bl^2,
$$
  
\n
$$
b_4 \stackrel{\triangle}{=} Kl^2,
$$
  
\n
$$
b_5 \stackrel{\triangle}{=} mr + \frac{l_b}{r},
$$
  
\n
$$
b_6 \stackrel{\triangle}{=} m a
$$

se tiene, de la ecuación (2.16), para la esfera

$$
a_1\ddot{x}' + a_2\ddot{\alpha} - mx'\dot{\alpha}^2 = a_3\sin(\alpha),\tag{2.22}
$$

 $\Delta \sim 10^{-1}$ 

Tailor Free State Collection

y de la ecuación (2.17), para el riel

$$
(mx'^{2} + b_{1}) \ddot{\alpha} + (b_{2}\dot{x}'x' + b_{3}) \dot{\alpha} + b_{4}\alpha + b_{5}\ddot{x}' - b_{6}x' \cos(\alpha) = u(t)l \cos(\alpha)
$$
 (2.23)

Entonces, para obtener la descripción del sistema en variables de estado, se despeja à de la ecuación  $(2.23)$ 

$$
\ddot{\alpha} = \frac{-(b_2 \dot{x}' x' + b_3) \dot{\alpha} - b_4 \alpha - b_5 \dot{x}' + b_6 x' \cos(\alpha) + u(t) l \cos(\alpha)}{mx'^2 + b_1},
$$
\n(2.24)

se sustituye la ecuación (2.24) en la (2.22) y se despeja  $\ddot{x}$ ', obteniendo

$$
\ddot{x}' = \frac{a_2 \left[ (b_2 \dot{x}' x' + b_3) \dot{\alpha} + b_4 \alpha - b_6 x' \cos(\alpha) \right] + (mx'^2 + b_1) \left( a_3 \sin(\alpha) + mx' \dot{\alpha}^2 \right) - a_2 l \cos(\alpha) u(t)}{a_1 \left( mx'^2 + b_1 \right) - a_2 b_5} \tag{2.25}
$$

Ahora si se sustituye la equación (2.25) en la (2.24) y se despeja  $\ddot{\alpha}$ , se obtiene

$$
\ddot{\alpha} = \frac{- (b_2 \dot{x}' x' + b_3) \dot{\alpha} - b_4 \alpha + b_6 x' \cos(\alpha)}{mx'^2 + b_1} - \frac{b_5 (a_3 \sin(\alpha) + mx' \dot{\alpha}^2)}{a_1 (mx'^2 + b_1) - a_2 b_5}.
$$

$$
-\frac{a_2b_5\left[\left(b_2\dot{x}'x'+b_3\right)\dot{\alpha}+b_4\alpha-b_6\dot{x}'\cos(\alpha)\right]}{\left(mx'^2+b_1\right)\left(a_1\left(mx'^2+b_1\right)-a_2b_5\right)}+\left[1+\frac{a_2b_5}{a_1\left(mx'^2+b_1\right)-a_2b_5}\right]\frac{l\cos(\alpha)u(t)}{m x'^2+b_1}\tag{2.26}
$$

Es decir se ha transformado el sistema (2.16) y (2.17) en las ecuaciones (2.25) y (2.26), de manera tal que se han expresado las segundas derivadas de la posición lineal de la esfera y del ángulo del riel en términos de las variables generalizadas y sus primeras derivadas. Con base en estas expresiones se puede construir el modelo de estado definiendo el estado como:

> $x_1 = x'$  Posición de la esfera.  $x_2 = \dot{x}'$  Velocidad de la esfera.  $x_3 = \alpha$  Ángulo del riel.  $x_4 = \dot{\alpha}$  Velocidad angular del riel.

Por lo que se obtiene a partir de las equaciones  $(2.25)$  v  $(2.26)$  la siguiente representación

$$
\dot{x}_1 = x_2
$$
\n
$$
\dot{x}_2 = \frac{a_2[(b_2x_1x_2 + b_3)x_4 + b_4x_3 - b_0x_1 \cos(x_3)] + (m x_1^2 + b_1)(a_3 \sin(x_3) + m x_1x_4^2) - a_2t \cos(x_3)u(t)}{a_1(m x_1^2 + b_1) - a_2b_3}
$$
\n
$$
\dot{x}_3 = x_4
$$
\n
$$
\dot{x}_4 = \frac{-(b_2x_1x_2 + b_1)x_3 - b_1x_3 + b_2x_2 \cos(x_3)}{m x_1^2 + b_1} - \frac{b_3(a_1 \sin(x_3) + m x_1x_4^2)}{a_1(m x_1^2 + b_1) - a_2b_3}
$$
\n
$$
= \frac{a_2b_2(x_1x_2 + b_1)x_3 + b_1x_3 + b_2x_1 \cos(x_4)}{(m x_1^2 + b_1)(x_1(m x_1^2 + b_1) - a_2b_3)} + \left[1 + \frac{a_2b_2}{a_1(m x_1^2 + b_1) - a_2b_3}\right] \frac{t \cos(x_1)u(t)}{m x_1^2 + b_1}
$$
\n(2.27)

Una de las limitantes de la teoría clásica de sistemas de control es el hecho de que no puede manejar fácilmente los sistemas cen no linealidades fuertes, sobre todo en el caso de incertidumbres en los parámetros del modelo [4]. Sin embargo en el caso del modelo del servomecanismo, equationes (2.27), dado que las no linealidades son del tipo suaves,  $\sin (x)$ ,  $\cos (x)$ ,  $x^2$ ,  $x_1 \cdot x_2$ , es posible linealizar el modelo para emplearlo en el diseño de la ley de control del sistema. Por lo tanto en la siguiente sección se presenta la técnica empleada para obtener un modelo lineal aproximado sobre un punto de funcionamiento del sistema (2.27).

#### Linealización del modelo  $2.4$

Si se considera que el sistema opera con pequeñas variaciones, cerca de un punto de funcionamiento, entonces es posible obtener un modelo lineal en donde las desviaciones del estado con respecto al punto de operación son abora las que definen el vector de estados; para ello las ecuaciones se desarrollarán alrededor de un punto de operación (xo, uo) por medio de una serie de Taylor truncada después del primer término. En particular debido a que el objetivo del control es lograr que la posición de la esfera siga una referencia deseada, se selecciona el punto de operación

$$
x_0 = \begin{bmatrix} x_{10} \\ 0 \\ 0 \\ 0 \end{bmatrix}, \quad u_0
$$

el cual se toma como base para las variaciones  $\Delta x$  y  $\Delta u$ . Cerca de este punto de operación son válidas las signientes aproximaciones

$$
\sin(x_3) \approx x_3, \quad \cos(x_3) \approx 1
$$

Además para pequeñas desviaciones  $\Delta x$  y  $\Delta u$  del sistema, se tiene que la ecuación (2.27) se aproxima mediante

$$
\Delta \dot{x} \approx \frac{\partial f}{\partial x} \mid_{x_0, u_0} \cdot \Delta x + \frac{\partial f}{\partial u} \mid_{x_0, u_0} \cdot \Delta u
$$

lo cual puede escribirse de manera más compacta

$$
\dot{x} = A_0 x + B_0 u,\tag{2.28}
$$

donde

$$
A_0 = \frac{\partial f}{\partial x} \big|_{x_0, u_0}
$$

$$
B_0 = \frac{\partial f}{\partial u} \mid_{x_0, u_0}
$$

Calculando las derivadas indicadas para el sistema esfera-riel se tiene

 $\sim$ 

$$
A = A_0 = \begin{bmatrix} 0 & 1 & 0 & 0 \\ A_{21} & 0 & A_{23} & A_{24} \\ 0 & 0 & 0 & 1 \\ A_{41} & 0 & A_{43} & A_{44} \end{bmatrix},
$$

 $\ddot{\phantom{a}}$ į.

 $\Delta$  $\ddot{\phantom{a}}$   $\epsilon$  .

$$
B = B_0 = \begin{bmatrix} 0 \\ B_2 \\ 0 \\ B_4 \end{bmatrix}
$$

en donde las componentes de la matriz A toman los siguientes valores

$$
A_{21} = \frac{-a_2b_6\left(a_1\left(mx_{10}^2 + b_1\right) - a_2b_5\right) + 2ma_1a_2x_{10}\left(b_6x_{10} + l u_0\right)}{\left(a_1\left(mx_{10}^2 + b_1\right) - a_2b_5\right)^2}
$$

$$
A_{23} = \frac{a_3 (mx_{10}^2 + b_1) + a_2 b_4}{a_1 (mx_{10}^2 + b_1) - a_2 b_5}
$$

$$
A_{24} = \frac{a_2 b_3}{a_1 (mx_{10}^2 + b_1) - a_2 b_5}
$$

$$
A_{41} = \frac{b_6 \left(-m x_{10}^2 + b_1\right)}{\left(m x_{10}^2 + b_1\right)^2} - \left[1 + a_2 b_5 \frac{2 a_1 m x_{10}^2 + 2 a_1 b_1 - a_2 b_5}{\left(a_1 \left(m x_{10}^2 + b_1\right) - a_2 b_5\right)^2}\right] \frac{2 m l x_{10} u_0}{\left(m x_{10}^2 + b_1\right)^2} -
$$

 $^{28}$ 

$$
-a_2b_5b_6\frac{mx_{10}^2(3a_1mx_{10}^2+2a_1b_1-a_2b_5)+b_1(-a_1b_1+a_2b_5)}{[(mx_{10}^2+b_1)(a_1(mx_{10}^2+b_1)-a_2b_5)]^2}
$$

$$
A_{43} = \frac{b_4}{mx_{10}^2 + b_1} - \frac{a_3b_5}{a_1(mx_{10}^2 + b_1) - a_2b_5} - \frac{a_2b_4b_5}{(mx_{10}^2 + b_1)(a_1(mx_{10}^2 + b_1) - a_2b_5)}
$$

$$
A_{44} = -b_3 \left( \frac{1}{mx_{10}^2 + b_1} + \frac{a_2 b_5}{(mx_{10}^2 + b_1) (a_1 (mx_{10}^2 + b_1) - a_2 b_5)} \right)
$$

Asimismo, las componentes del vector  $B$  son

$$
B_2 = -\frac{a_2l}{a_1(mx_{10}^2 + b_1) - a_2b_5}
$$

$$
B_4 = \left(1 + \frac{a_2 b_5}{a_1 (mx_{10}^2 + b_1) - a_2 b_5}\right) \frac{1}{mx_{10}^2 + b_1}
$$

El modelo de estado, ecuación (2.28), propiamente dicho, no considera cuáles señales o variables del proceso son las que se pueden medir. Esta información viene dada por medio de e la ecuación de salida. Como se mencionó en la presentación del equipo, se tiene información continua de la posición de la esfera sobre el riel, obtenida con una cámara de video y un algoritmo de reconocimiento de formas, y el ángulo del riel con respecto a la horizontal, registrado vía un decodificador.

Por lo tanto la ecuación de salida resulta ser

$$
y = Cx
$$

con la matriz  $C$  dada por

$$
C = \left[ \begin{array}{rrr} 1 & 0 & 0 & 0 \\ 0 & 0 & 1 & 0 \end{array} \right]
$$

Con esto, la descripción lineal en variables de estado del sistema se reduce a

$$
x = Ax + Bu
$$

$$
y = Cx
$$

$$
x(t_0)=x_0
$$

#### Modelo del sensor  $2.5$

En secciones anteriores se ha mencionado que sólo dos son las variables que se pueden medir del sistema: la posición de la esfera con respecto al centro del riel y la posición angular del riel. La posición de la esfera es medida con una cámara de video colocada por encima del riel a una altura de 70 $(em)$ . Debido a que la cámara solamente capta imágenes en dos dimensiones. para detectar la posición real de la esfera sobre el riel (x'), se requiere, además de reconocer la esfera en el marco de la jmagen de video, estimar el efecto provocado por el ángulo del riel (o componente horizontal). El mecanismo empleado para lograr este fin es el siguiente.

Sea el ángulo del riel o, p la posición horizontal de la esfera detectada por la cámara, pos es la posición correcta, relacionándose ambas mediante

$$
p = pos \cdot \cos(\alpha). \tag{2.29}
$$

 $y$  h es la distancia entre la cámara y el soporte del riel (ver figura 2-5).

Sean sig y  $\alpha_{in}$  dos variables. La primera, sig, caracteriza el lado del riel en que se encuentra la esfera con respecto al eje de rotación del riel, siendo ésta positiva cuando la esfera se encuentra **a la izquierda y de signo negativo cuando se encuentra a la derecha. La segunda variable**  $\alpha_{in}$ corresponde al ángulo del riel medido con respecto al eje horizontal. Es decir

$$
sig = sign(p)
$$

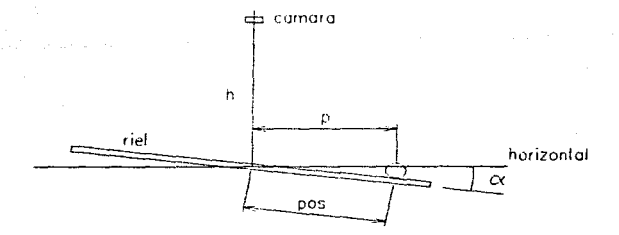

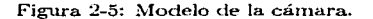

#### $\alpha_{in} = sig \cdot \alpha$

Una manera de relacionar el ángulo del riel, la posición real y la componente horizontal de la esfera, que es la detectada por la cámara, consiste en usar funciones trigonométricas, junto con la altura en que se encuentra la cámara con respecto al eje de giro del riel.

Si se define como 3 al ángulo entre la vertical y la línea descrita desde la posición de la cámara y la esfera, entonces se tiene

$$
\tan \beta = \frac{p}{h - pos \cdot \sin(\alpha_{in})}
$$
 (2.30)

Para ángulos o pequeños y debido a que  $h > pos \cdot sin(\alpha_{in})$  la tangente se puede aproximar por

31

$$
\tan \beta \cong \frac{p}{h}.\tag{2.31}
$$

Por ahora se trabajará solamente con los valores absolutos de p y pos, dado que ambas variables tienen el mismo signo y éste se encuentra almacenado en sig.

Igualando las expresiones  $(2.30)$  y  $(2.31)$  y tomando en cuenta lo anterior, se tiene que

$$
\frac{|p|}{h} = \frac{|p|}{h - |pos| \sin(\alpha_{in})},
$$

simplificando *pi* y factorizando *pos* en el denominador del lado derecho, se tiene que

$$
\frac{1}{h} = \frac{1}{|pos| \left(\frac{h}{|pos|} - \sin(\alpha_{in})\right)},
$$

y reordenando esta expresión se obtiene

$$
|pos| = \frac{h}{\frac{h}{\lceil \ln n \rceil} - \sin(\alpha_{in})}
$$
\n(2.32)

Despejando *pos* de la ecuación (2.29) se tiene

$$
|pos| = \frac{|p|}{\cos{(\alpha)}} = \frac{|p|}{\cos(\alpha_{in})},
$$

la cual sustituída en (2.32) permite escribir

$$
|pos| = \frac{h}{\frac{h}{|p|}\cos(\alpha_{in}) - \sin(\alpha_{in})}
$$

 $(2.33)$ 

Ahora, dado que el signo para p y pos es el mismo, entonces

$$
pos = sig \cdot |pos|
$$

Finalmente, sustituyendo (2.33) en esta ecuación, se tiene

$$
pos = \frac{sig \cdot h}{\frac{h}{|p|} \cos(\alpha_{in}) - \sin(\alpha_{in})}
$$

#### $2.6$ Fuerzas de fricción

En el modelado matemático derivado en las primeras secciones de este capítulo se ha considerado la fricción lineal en el sistema mecánico de conducción, pero existen otros tipos de fricción involucrados en el sistema esfera-riel que han sido despreciados.

Uno de esos tipos de fricción es la fuerza de fricción estática límite, o sea la fuerza que debe vencer el sistema cuando el riel no tiene movimiento; es decir, la fuerza que debe vencer el motor para que el riel empiece a girar en torno a su eje.

Otra fuerza de fricción involucrada es la fricción cinética entre esos mismos elementos (eje **y riel)**, es decir, la fricción que depende de la velocidad de giro del riel.

Para mostrar los tipos de fuerzas de fricción [10] se analizará un caso relacionado con el modelo de la figura 2-6 formado por un cuerpo A sobrepuesto en otro B, como se indica, donde la superficie mostrada es horizontal, se supondrá que no hay volcamiento, es decir que ningún cuerpo se voltea sea cual sea el tipo de fuerzas que actúen sobre él.

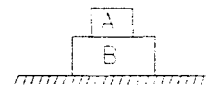

Figura 2-6: Bloques  $A \vee B$ .

Cuando B está fijo al piso y, como se indica en la figura 2-7, sobre A se ejerce una fuerza horizontal P, cuya magnitud aumenta gradualmente desde el instante en que se empieza a  $\alpha$ aplicar. En este caso, entre A y B se generan fuerzas horizontales de interacción cuya magnitud crecerá en tanto que A no se mueva, y que (se considera en muchos casos) permanecerán constantes a partir del instante en que A empiece a moverse.

La fuerza de interacción que actúa en cada uno de los cuerpos, en tanto no existe movimiento relativo entre ellos, recibe el nombre de fuerza de fricción estática y se representará mediante  $(F_r)_{s}$ ; a partir de que A empieza a moverse recibe el nombre de fuerza de fricción cinética, a la que se denotará por medio de  $(F_r)_k$ .

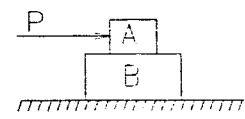

Figura 2-7: Fuerza P aplicada al bloque A.

En tales condiciones, el diagrama de cuerpo libre (d.c.l.) del bloque A antes de iniciarse el movimiento es el que se muestra en la figura 2-8, mientras que, moviéndose y en tanto no se suprima la acción de  $P$ , el d.c.l. de A es como se ve en la figura 2-9

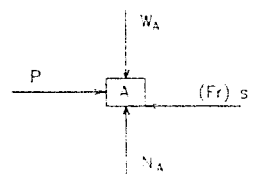

Figura 2-8: d.c.l. del bloque A sin movimiento.

Se ha observado experimentalmente que el valor máximo que puede alcanzar la magnitud de la fuerza de fricción que actúa sobre cada una de las dos superficies en contacto, es directamente proporcional al módulo  $N$  de la resultante de las fuerzas de interacción, que actúan en forma perpendicular con relación a cada una de esas superficies, como consecuencia de la presión normal que se ejerce entre ellas: dicha proporcionalidad está regida por la igualdad

$$
|(F_r)_{s,\max}| = \mu_s N.
$$

donde  $(F_r)_{s,\text{max}}$  recibe el nobre de fuerza de fricción estática límite y  $\mu_s$  es una constante llamada coeficiente de fricción estática, cuyo valor depende del tipo de materiales correspon-
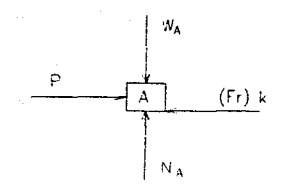

Figura 2-9: d.c.l. del bloque A en movimiento.

dientes a las superficies en contacto y se ha determinado para diversos casos, principalmente en laboratorios; de manera análoga se ha encontrado para diferentes tipos de superficies en contacto el llamado coeficiente de fricción cinética, al cual comúnmente se le representa como  $\mu_k$ . De manera experimental se ha observado que, una vez que la fuerza P logra superar a la **fuerza de resistencia al movimiento**, debida a la fricción límite, o sea para  $P > \mu_s N$ , el bloque A entra en movimiento, actuando sobre él lo que se conoce como fuerza de fricción cinética límite,  $(F_r)_k$ , de magnitud aproximada

$$
|(F_r)_k| = \mu_k N.
$$

que estará actuando sobre A en tanto no deje de moverse, sobre B, aunque se suprima la  $\alpha$ eción de P. Se dice que es aproximada va que en realidad la fuerza de fricción cinética varía con respecto a la velocidad de movimiento del cuerno.

En la mayoría de los casos se tiene  $\mu_k < \mu_s$  y en algunos casos  $\mu_k = \mu_s$ , pero nunca  $\mu_k > \mu_s$ .  $\mathbf E$ n los casos en que no se indíque, o no pueda intuirse que exista diferencia entre coeficiente de fricción cinética y coeficiente de fricción estática, simplemente se considerará que los mismos son iguales, es decir que  $\mu_k = \mu_s = \mu$ .

En el caso particular aquí tratado, debido a la construcción del equipo, no es fácil la determinación de la fricción cinética, va fuera constante o, aún más, variante con la velocidad. También cabe señalar que el intervalo de operación de la vejocidad angular del riel es muy reducido como para obtener una adecuada caracterización de la fricción cinética. Es por eso que se considerará el caso límite válido en el que la fricción cinética es igual a la fricción estática. Esto no representa un error significativo para el provecto, va que sólo se busca el obtener un modelo con comportamiento aceptablemente parecido al comportamiento real del equipo.

En el manual proporcionado con el equipo [11] se indica una fuerza de  $1.6(N)$  como fuerza de fricción estática límite. Debido a que la dinámica del motor que genera el par en el caso del riel se considera despreciable, únicamente se requiere tomar en cuenta el factor numérico  $f = 2.15(N/V)$  que relaciona la fuerza aplicada al sistema por parte del motor, con el voltaje aplicado al mismo. De acuerdo con este factor, el voltaje con el cual debe ser excitado el motor para obtener un movimiento en el riel, debe ser de  $0.744(V)$ . Se realizó un experimento en el cual se excitó el motor con un generador de voltaje y el resultado de este experimento confirmó la validez de la fuerza de fricción límite proporcionada por el fabricante.

# Capítulo 3

# Teoría clásica de control

En este capítulo se explican los conceptos básicos de la teoría clásica de control y del análisis frecuencial de señales, los cuales son necesarios para comprender el desarrollo del presente trabajo. También se realiza un análisis de sistemas ante perturbaciones; específicamente se consideran fallas en los sensores.

### $3.1$ Análisis de sistemas lineales

#### $3.1.1$ Dominio del tiempo

El comportamiento de cualquier sistema dinámico de parámetros concentrados se puede expresar por medio de una representación en variables de estado, como ya se mencionó en el capítulo anterior. Así, en forma compacta la representación en variables de estado, ecuaciones (2.18) y  $(2.19)$ , puede escribirse como  $(2.20)$  y  $(2.21)$ 

$$
\dot{x} = Ax + Bu + B_1v
$$

$$
y = Cx + Du + D_1v
$$

Otro tipo de modelo muy usado en ingeniería, es el tipo entrada-salida. Específicamente en el caso de sistemas lineales, se habla de la función de transferencia  $G(s)$ , la cual se define como

la relación de la de la salida  $(Y(s))$  entre la entrada  $(X(s))$  en el dominio de Laplace, es decir

$$
G(s) = \frac{Y(s)}{X(s)}
$$

En el caso de contar con más de una entrada, no puede hacerse una división, por lo tanto la función de transferencia se define como la matriz  $G(s)$  que relaciona el vector de entrada con el de salida de la siguiente manera

$$
Y(s) = G(s)X(s) \tag{3.1}
$$

Existe una relación directa entre las matrices del modelo de estado, ecuaciónes (2.20) y  $(2.21)$  y la matriz de transferencia  $(3.1)$ . Esta se obtiene aplicando la transformada de Laplace a las ecuaciones (2.20) y (2.21), y despreciando el ruido v

$$
G(s) = C\left(sI - A\right)^{-1}B + D\tag{3.2}
$$

Cabe hacer notar que los valores propios del sistema  $(2.20)$   $(\lambda_i)$  se obtienen como solución de la ecuación característica

$$
\det(sI-A)=0
$$

y corresponden a las raíces del denominador de  $G(s)$ , mejor conocidos como los polos de la función de transferencia  $G(s)$ .

Debido al bajo costo y a la velocidad de la electrónica digital, actualmente las tareas de seguimiento de travectorias en un servomecanismo se realizan con ayuda de convertidores que transforman las señales continuas en series de valores sincronizados en el tiempo y algoritmos implantados en un sistema digital que generan la señal de acción y un circuito que transforma el valor digital en una señal continua, para más detalles ver [8].

Por tanto, se requiere modificar el modelo (2.20), ya que al controlar este proceso con un sistema digital, la señal de control o acción  $u(t)$  sólo se modifica en los instantes  $nT$  de tiempo, es decir  $u(t)$  = constante para  $(n-1)T \le t \le nT$ , donde T es el tiempo de muestreo. En particular la versión digital de (2.20) se reduce a

$$
x((k+1)T) = A_D(T)x(kT) + B_D(T)u(kT) + B_{D1}(T)v(kT)
$$
\n(3.3)

$$
y(kT) = Cx(kT) + Du(kT) + D_1v(kT)
$$
\n(3.4)

donde

$$
A_D(T) = e^{AT}
$$

$$
B_D(T) = \int_0^T A_D(\tau) B d\tau
$$

$$
B_{D1}(T) = \int_0^T A_D(\tau) B_1 d\tau
$$

y las matrices  $C, D$  y  $D_1$  no se modifican. La derivación de estas expresiones se encuentran en [5].

Análogamente al caso continuo, los valores propios del sistema discretizado  $(\lambda_{di})$  se calculan a partir de la ecuación característica del sistema discreto

$$
\det(zI - A_D) = 0
$$

En particular, si los valores propios  $\lambda_i$  del sistema continuo se conocen, los valores propios del sistema discretizado se pueden obtener por medio de la transformación

$$
\lambda_{di} = e^{T\lambda i}
$$

En la figura 3-1 se presenta el diagrama de bloques del sistema discreto en variables de estado, despreciando el término  $v(kT)$ .

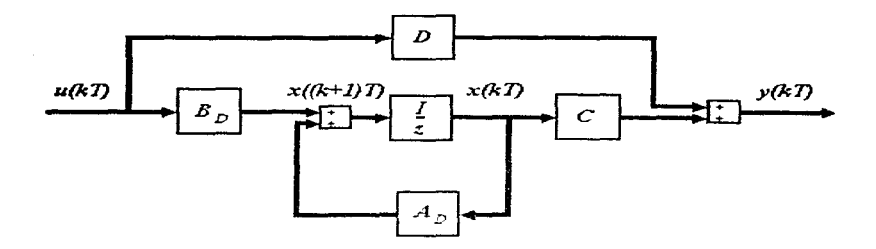

Figura 3-1: Diagrama de bloques del sistema discreto,

#### $3.1.2$ Dominio de la frecuencia

Un concepto muy importante en el análisis de sistemas lineales es la respuesta en frecuencia. Si una señal senoidal de frecuencia  $\omega_0$  es aplicada a un sistema estable, lineal y continuo, la respuesta está formada por una parte transitoria más un término senoidal permanente con la misma frecuencia  $\omega_0$  de la entrada. Se sabe que si la función de transferencia es escrita en la forma ganancia-fase, es decir

$$
G(j\omega) = A(\omega)e^{j\Psi(\omega)},
$$

entonces la respuesta en estado permanente a una señal senoidal de amplitud unitaria está dada por una señal senoidal de amplitud  $A(\omega_0)$  y defasada una fase  $\Psi(\omega_0)$  relativa a la señal de entrada.

Análogamente, para funciones de transferencia  $H(z)$  de sistemas estables, líneales y discretos, se puede obtener el comportamiento del sistema cuando se excita con una señal senoidal. En este caso la amplitud y defasamiento de la salida se calculan con base en la magnitud y fase de la  $H(e^{j\omega T})$  donde  $\omega$  corresponde a la frecuencia de excitación y T al período de muestreo. Es decir

$$
H(e^{j\omega T}) = A(\omega T)e^{j\Psi(\omega T)}
$$

Entonces, si los valores discretizados de una senoide de amplitud unitaria y frecuencia  $\omega_0$ son aplicados al sistema, los valores discretizados de su respuesta permanente están dados por **una** secuencia de datos que genera una senoide de frecuencia  $\omega_0$  con amplitud  $A(\omega_0T)$  y fase  $\Psi(\omega_0 T)$  con respecto a la secuencia senoidal de entrada.

Por tanto si se desea tener una descripción completa del sistema discreto se debe contar con todas las series de valores de  $A(\omega T)$  y  $\Psi(\omega T)$  para toda  $\omega$  desde cero hasta infinito. Cuando esta información se presenta de manera gráfica con la frecuencia en escala logarítmica en la ordenada y en la abcisa la amplitud y la fase, se habla, en el lenguaje de control, de diagramas de Bode, debido a que fue Hendrik W. Bode el que propuso presentar la información compacta del comportamiento frecuencial en forma gráfica.

### Diseño de controladores  $3.2$

#### $3.2.1$ Regulación por asignación de polos

Una de las características importantes en un sistema dinámico es el tipo de respuesta transitoria que éste posee, la cual depende fundamentalmente de los valores propios de la matriz  $A_D$  del sistema. Por tanto una de las técnicas más usadas para controlar un servomecanismo es la de asignar los valores propios o polos del sistema en lugares adecuados del plano z en el caso del sistema discreto.

Específicamente se puede demostrar que dado el sistema descrito por las ecuaciones  $(3.3)$  y (3.4), si éste es controlable, es decir que se cumple la condición

$$
Range \left[ \begin{array}{cccc} B_D & A_D B_D & \ldots & A_D^{n-1} B_D \end{array} \right] = n
$$

entonces existe una ley de control del tipo

$$
u_R(kT) = -Fx(kT)
$$

que permite ubicar los polos en cualquier lugar del plano  $z$ . La figura 3-2 muestra el esquema retroalimentado resultante, como se puede ver de la expresión de  $u_R$ .

El diseño del controlador de estados usando asignación de polos requiere que el vector de

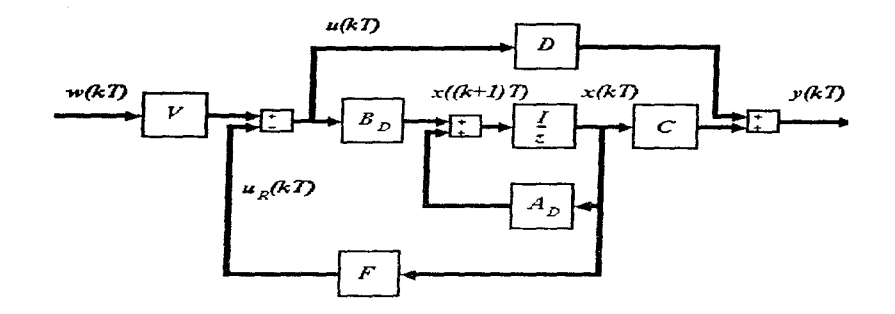

Figura 3-2: Sistema de control con retroalimentación de estados.

estados completo  $x(kT)$  sea conocido. Cuando este vector no se pueda medir completamente en el sistema real, las variables de estado faltantes tienen que ser estimadas por algoritmos adicionales llamados observadores o estimadores, los cuales se describirán más tarde. Por ahora se asume que, en principio, todas las variables de estado son medibles. Entonces el diseño del control consiste en determinar los coeficientes constantes de control de la matriz de retroalimentación F de tal manera que los polos del sistema en lazo cerrado  $(A_D - B_D F)$  se ubiquen en puntos específicos del círculo unitario centrado en cero del plano z.

Cuando el número de entradas es igual al número de salidas  $(p = q)$ , un prefiltro dado por la matriz  $V$  asegura que el vector de salida  $y$  es igual al vector de referencia  $w$  en condiciones de estado permanente.

De acuerdo a la figura 3-2

$$
u(kT) = Vw(kT) - Fx(kT)
$$

la descripción del sistema en lazo cerrado (despreciando  $v(kT)$ ) está dada por

$$
x((k+1)T) = (A_D - B_D F)x(kT) + B_D V w(kT)
$$
\n(3.5)

$$
y(kT) = (C - DF)x(kT) + DVw(kT)
$$
\n(3.6)

Donde la ecuación característica del sistema en lazo cerrado, está dada por

$$
P(z) = \det\left[zI - (A_D - B_D F)\right] = 0,\tag{3.7}
$$

la cual corresponde a un polinomio de orden n, en z, que depende de los coeficientes de la matriz  $F$  de retroalimentación.

Por otro lado, asignando los valores propios  $\lambda_{d1}, \lambda_{d2}, ... \lambda_{dn}$  del sistema en lazo cerrado, se obtiene el polinomio característico

$$
P(z) = (z - \lambda_{d1})(z - \lambda_{d2}) \dots (z - \lambda_{dn}) = z^{n} + p_{n-1}z^{n-1} + p_{n-2}z^{n-2} + \dots + p_{0}
$$
(3.8)

Entonces, si el sistema tiene una sola entrada, la matriz  $F$  resultante es un vector transpuesto y ahora el diseño del control consiste en elegir este vector de tal manera que las raíces de la ecuación (3.7) (polos del sistema en lazo cerrado  $\lambda_{d1}, \lambda_{d2}, \ldots, \lambda_{dn}$ ) se ubiquen en las posiciones deseadas. Por lo tanto sólo queda realizar una comparación de coeficientes entre los polinomios (3.7) y (3.8), obteniéndose así el vector de reatroalimentación deseado.

Una forma particular para el cálculo de los coeficientes de la matriz de retroalimentación  $F$ , es por medio de la ecuación de Ackermann [6].

Ackermann demostró que si el sistema está descrito en forma arbitraria y éste es controlable, para el polinomio característico (3.8) el vector de retroalimentación está dado por

$$
F = fT = p_0 q_sT + ... + p_{n-1} q_sT A_D^{n-1} + q_sT A_D^n
$$
\n(3.9)

donde el término  $q_s^T$  es el último renglón de la matriz de controlabilidad inversa

$$
Q_{\delta}^{-1} = \left[ \begin{array}{cccc} B_D & A_D B_D & \dots & A_D^{n-1} B_D \end{array} \right]^{-1}
$$

La ecuación (3.9) es conocida en la literatura como la ecuación de Ackermann.

Existen paquetes computacionales matemáticos como el MATLAB en donde se encuentran programados diversos algoritmos para la obtención de la matriz de retroalimentación, entre ellos el de Ackermann. Este método es el que se empleó para diseñar el control del servomecanismo esfera-riel.

# Prefiltro V

Para determinar la matriz  $V$  se asume que:

- 1. La matriz  $F$  es conocida.
- 2. La matriz  $D = 0$ , que es el caso de la mayoría de los sistemas reales.

Así, transformando las ecuaciones  $(3.5)$  y  $(3.6)$  en el dominio de z, con condiciones iniciales nulas, se tiene

$$
zX(z) = (A_D - B_D F) X(z) + B_D V W(z)
$$
\n(3.10)

$$
Y(z) = C X(z) \tag{3.11}
$$

Despejando  $X(z)$  de (3.10) y sustituyendo el resultado en (3.11), se tiene

$$
Y(z) = C (zI - A_D + B_D F)^{-1} B_D V W(z)
$$

$$
= G_C(z) W(z)
$$
(3.12)

En esta ecuación el término  $G_C(z)$  denota la función de transferencia en z del sistema en lazo cerrado.

Por otro lado, en estado permanente el vector de salida puede ser calculado usando el teorema del valor final [5], es decir

$$
y(+\infty) = \lim_{z \to 1} [(z-1) G_C(z) W(z)]
$$

$$
= G_C(1) \lim_{z \to 1} [(z-1) W(z)]
$$

$$
= G_C(1)w(+\infty)
$$

Con objeto de que la salida sea igual a la referencia en estado permanente  $(y = w)$ , se requiere entonces que, la función de transferencia en z

$$
G_C(1)=I
$$

Con esta condición, junto con la ecuación (3.12), se llega a la relación deseada para el  $prefiltro V$ 

$$
V = [C (I - A_D + B_D F)^{-1} B_D]^{-1}
$$

#### $3.2.2$ Observadores

En la sección anterior se describieron diferentes métodos para determinar la matriz de retroalimentación  $F$  de un control de estados. En estos métodos se asumió que el vector de estados era conocido totalmente. En la práctica, sin embargo, es muy común que no sea posible conocer todo el vector, ya sea por el costo de los sensores o porque éstos no existen físicamente. Bajo estas condiciones se recurre a los observadores o estimadores de estados, por medio de los cuales, via programas o software, es posible reconstruir los estados del sistema usando la información de las señales de entrada y de salida. El uso de los observadores de estados es siempre posible para sistemas observables (capacidad para deducir información de todos los modos del sistema midiendo las salidas), es decir, la siguiente relación tiene que satisfacerse

$$
Rang \left[ C^T \quad A_D^T C^T \quad \rightarrow \quad \left( A_D^T \right)^{n+1} C^T \right] = n
$$

A continuación se describirá brevemente un observador o estimador de orden completo

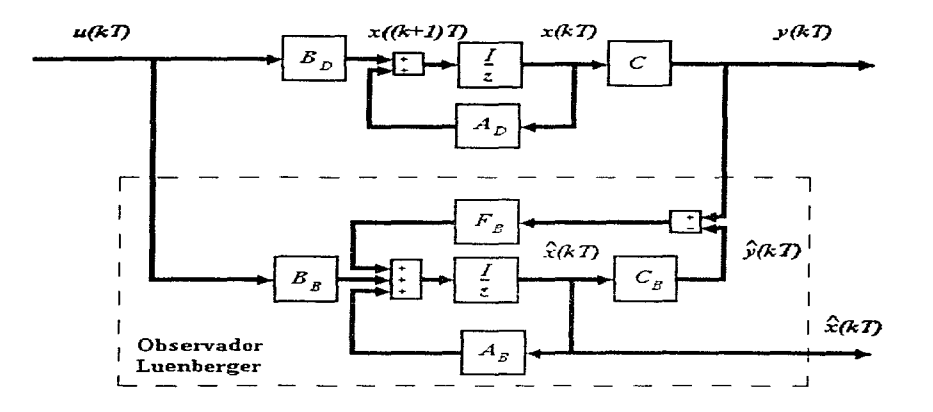

Figura 3-3: Observador de orden completo (Luenberger).

(observador Luenberger) con el objeto de dar la metodología general de construcción de observadores y poder posteriormente comprender más fácilmente el diseño de un observador de orden reducido.

# Orden completo (Luenberger)

La explicación de este observador puede derivarse del diagrama de bloques de la figura 3-3.

Todos los estados estimados se denominarán con su misma letra pero se les agregará una tilde, así el vector estimado del vector x se denominará x.

La diferencia entre el vector de salida medido y y el vector de salida del modelo estimado  $\hat{y} = C\hat{x}$  es retroalimentada vía la matriz  $F_B$  a la entrada del modelo. La matriz  $F_B$  será determinada de tal manera que la siguiente relación para el error de estimación  $\varepsilon(kT)$  tienda a cero para cualesquiera estados iniciales  $x_0, x_0$ , es decir

$$
\lim_{k \to \infty} e(kT) = \lim_{k \to \infty} (y(kT) - \dot{y}(kT)) = 0 \tag{3.13}
$$

Por lo tanto, para un sistema descrito como

$$
x((k+1)T) = A_D x(kT) + B_D u(kT) \tag{3.14}
$$

$$
y(kT) = Cx(kT) \tag{3.15}
$$

$$
x(0)=x_0,
$$

un observador de estados tipo Luenberger se describe como un sistema dinámico con la ecuación en diferencias

$$
\hat{x}((k+1)T) = (A_D - F_B C)\,\hat{x}(k) + B_D u(k) + F_B y(k),\tag{3.16}
$$

en donde el error de observación  $x(kT) - \hat{x}(kT)$  tiende a cero. Luenberger encontró que el error tiende a cero si y sólo si los valores propios de la matriz A<sup>\*</sup> del observador

$$
A^* = A_D - F_B C
$$

están localizados dentro del círculo unitario centrado en el cero del plano z. En este caso los valores propios del observador se calculan con la equación característica

$$
\det\left[zI - A_D - F_B C\right] = 0
$$

En esta ecuación, los coeficientes de  $F_B$  son incógnitas y los valores propios del observador son asignados. Para determinar los coeficientes de  $F_B$ , se recurre al mismo procedimiento empleado para la obtención del vector de retroalimentación  $F$ , es decir se recurre, ya sea a la comparación de coeficientes, o a la ecuación de Ackermann.

## Orden reducido

Cuando no se requiere estimar todo el vector de estados de un sistema, es posible dismimuir la dimensión del observador, obteniéndose una reducción en los cálculos y mejorando la convergencia de los estados estimados. Los estimadores de orden reducido son estimadores adaptados a sistemas de orden n, donde se pueden medir un número  $n_c$  de estados, siendo necesario solamente estimar los  $m = n - n_c$  estados restantes.

Tomando en cuenta estas consideraciones, la filosofía de diseño consiste en subdividir el vector de estados separadamente en términos de los estados medibles o también salidas del sistema  $y(kT)$  y los estados a estimar. Entonces el vector de estados se reorganiza escribiéndolo como

$$
x(kT) = \left[ \begin{array}{c} y(kT) \\ x_B(kT) \end{array} \right]
$$

donde  $x_B(kT)$  es el vector que contiene las variables de estado que no pueden ser medidas. Entonces, de la ecuación (3.14) del sistema original se tiene

$$
\begin{bmatrix} y((k+1)T) \\ x_B((k+1)T) \end{bmatrix} = \begin{bmatrix} A_{11} & A_{12} \\ A_{21} & A_{22} \end{bmatrix} \begin{bmatrix} y(kT) \\ x_B(kT) \end{bmatrix} + \begin{bmatrix} B_1 \\ B_2 \end{bmatrix} u(kT), \quad (3.17)
$$

y después de algunas modificaciones, éstas se pueden escribir como

$$
y((k+1)T) - A_{11}y(kT) - B_1u(kT) = A_{12}x_B(kT)
$$
\n(3.18)

$$
x_B((k+1)T) = A_{22}x_B(kT) + [A_{21}y(kT) + B_2u(kT)]
$$
\n(3.19)

Considerando que el término  $x_B(kT)$  denota el vector deseado y que la parte izquierda de la ecuación (3.18) es un vector conocido, entonces esta relación puede ser formulada como una descripción típica en variables de estado de acuerdo a las ecuaciones  $(3.14)$  y  $(3.15)$ . Esto implica las siguientes equivalencias

$$
x(kT) \rightarrow x_B(kT)
$$
  
\n
$$
A_D \rightarrow A_{22}
$$
  
\n
$$
B_D u(kT) \rightarrow A_{21} y(kT) + B_2 u(kT)
$$
  
\n
$$
y(kT) \rightarrow y((k+1)T) - A_{11} y(kT) - B_1 u(kT)
$$
  
\n
$$
C \rightarrow A_{12}
$$

Usando estas relaciones y la ecuación del observador (3.16), la ecuación del observador de orden reducido, se escribe como:

$$
\hat{x}_B((k+1)T) = (A_{22} - L_B A_{12}) \hat{x}_B(kT) + A_{21}y(kT) + B_2u(kT) +
$$

$$
+L_B\left[y((k+1)T) - A_{11}y(kT) - B_1u(kT)\right]
$$
\n(3.20)

Se hace notar que en la parte derecha de la ecuación (3.20) se tiene el vector  $y((k + 1)T)$ , el cual es desconocido al tiempo *kT*. Esta dificultad puede ser eliminada definiendo la variable auxiliar

$$
z(kT) = \dot{x}_B(kT) - L_B y(kT)
$$

con la. cual, sustituída en (3.20), se tiene

$$
z((k+1)T) = (A_{22} - L_B A_{12}) (z(kT) + L_B y(kT)) + (A_{21} - L_B A_{11}) y(kT) +
$$

$$
+ (B_2 - L_B B_1) u(kT)
$$

$$
= (A_{22} - L_B A_{12}) z(kT) + [(A_{22} - L_B A_{12}) L_B + A_{21} - L_B A_{11}] y(kT) + (B_2 - L_B B_1) u(kT),
$$
\n(3.21)

es decir

$$
z((k+1)T) = A_B z(kT) + F_B y(kT) + B_B u(kT)
$$

con

$$
A_B = A_{22} - L_B A_{12}
$$

$$
F_B = A_B L_B + A_{21} - L_B A_1
$$

$$
B_B = B_2 - L_B B_1
$$

De donde la variable de estados estimados  $\hat{x}_B(kT)$  puede ser calculada fácilmente a partir de

$$
\hat{x}_B(kT) = z(kT) + L_{\rm H}y(kT)
$$

Por otro lado, definiendo el error entre los estados reales  $x_B(kT)$  y estimados  $\dot{x}_B(kT)$  como

$$
e(kT) \stackrel{\Delta}{=} x_B(kT) - x_B(kT) = x_B(kT) - (z(kT) + L_By(kT)), \qquad (3.22)
$$

y sustituyendo las ecuaciónes (3.17) y (3.21) se tiene la expresión

$$
e((k + 1)T) = x_B((k + 1)T) - (z((k + 1)T) + L_B y((k + 1)T)) =
$$

$$
= A_{22}x_B(kT) + A_{21}y(kT) + B_{2}u(kT) - (A_{22} - L_B A_{12})z(kT) -
$$

$$
- [(A22 - LBA12) LB + A21 - LBA11] y(kT) - (B2 - LBB1) u(kT) -
$$

$$
-L_B(A_{11}y(kT) + A_{12}x_B(kT) + B_1u(kT)) =
$$

$$
= (A_{22} - L_B A_{12}) (x_B(kT) - z(kT) - L_B y(kT))
$$

$$
e((k+1)T) = (A_{22} - L_B A_{12}) e(kT)
$$

la cual quiere decir que el error de observación está gobernado por esta última ecuación, y por tanto se debe elegir la matriz  $L_B$  de manera tal que los valores propios de  $(A_{22} - L_B A_{12})$ sean estables.

Para mayor comodidad en la manipulación posterior del observador de orden reducido, las ecuaciones de éste se agrupan de la siguiente manera

$$
\begin{bmatrix} y((k+1)T) \\ x_B((k+1)T) \\ \epsilon((k+1)T) \end{bmatrix} = \begin{bmatrix} A_{11} & A_{12} & 0 \\ A_{21} & A_{22} & 0 \\ 0 & 0 & A_{22} - L_B A_{12} \end{bmatrix} \begin{bmatrix} y(kT) \\ x_B(kT) \\ \epsilon(kT) \end{bmatrix} + \begin{bmatrix} B_1 \\ B_2 \\ 0 \end{bmatrix} u(kT) \quad (3.23)
$$

Los elementos de la matriz  $L_B$  se determinan por medios similares a los utilizados para calcular las matrices  $F y F_B$ , pero no pueden en general utilizarse los mismos métodos que para el control, pues aquí no siempre se tiene una sola entrada. En nuestro caso se utilizará la instrucción place [13] del paquete MATLAB que utiliza el algoritmo que se encuentra en [7]. Otros algoritmos para la obtención de esta matriz pueden ser consultados en [1].

Una de las propiedades útiles de los observadores o estimadores dinámicos es la de mantener invariante la función de transferencia del sistema retroalimentado con  $D = 0$ , es decir el comportamiento entrada-salida del sistema de la figura 3-2 es igual al del sistema de la figura 3-3. A continuación se verifica este hecho.

Considérese la equación del observador de orden reducido (3.23) junto con la expresión de la ley de control

$$
u(kT) = -F_1y(kT) - F_2x_B(kT) + r(kT)
$$

y la relación entre estados estimados y reales

$$
\hat{x}_B(kT) = x_B(kT) - c(kT),
$$

entonces la ley de control se puede escribir como

$$
u(kT) = -F_1y(kT) - F_2x_B(kT) + F_2c(kT) + r(kT),
$$
\n(3.24)

donde  $F_1$  denota la parte del vector de retroalimentación correspondiente a los estados medibles  $y$   $F_2$  a la parte correspondiente a los estados estimados.

Conjuntando, entonces las ecuaciónes (3.23) y (3.24) se llega a la expresión siguiente

$$
\begin{bmatrix} y((k+1)T) \\ x_B((k+1)T) \\ e((k+1)T) \end{bmatrix} = \begin{bmatrix} A_{11} - B_1 F_1 & A_{12} - B_1 F_2 & B_1 F_2 \\ A_{21} - B_2 F_1 & A_{22} - B_2 F_2 & B_2 F_2 \\ 0 & 0 & A_{22} - L_B A_{12} \end{bmatrix} \begin{bmatrix} y(kT) \\ x_B(kT) \\ e(kT) \end{bmatrix} + \begin{bmatrix} B_1 \\ B_2 \\ 0 \end{bmatrix} r(kT) \tag{3.25}
$$

Ahora, redefiniendo la ecuación anterior como

$$
x((k+1)T) = \tilde{A}x(kT) + \tilde{B}r(kT)
$$

donde

$$
\tilde{A} = \left[ \begin{array}{cc} \tilde{A}_{11} & \tilde{A}_{12} \\ 0 & \tilde{A}_{22} \end{array} \right]
$$

52

$$
\tilde{A}_{11} = \begin{bmatrix} A_{11} - B_1 F_1 & A_{12} - B_1 F_2 \\ A_{21} - B_2 F_1 & A_{22} - B_2 F_2 \end{bmatrix}
$$

$$
\tilde{A}_{12} = \begin{bmatrix} B_1 F_2 \\ B_2 F_2 \end{bmatrix}
$$

$$
\tilde{A}_{22} = [A_{22} - L_B A_{12}]
$$

se tiene la matriz

$$
(zI - \tilde{A}) = \begin{bmatrix} zI - \tilde{A}_{11} & -\tilde{A}_{12} \\ 0 & zI - \tilde{A}_{22} \end{bmatrix},
$$

la cual, mediante manejo de matrices (apéndice  $A$ ) se puede transformar en

$$
(zI - \tilde{A})^{-1} = \begin{bmatrix} (zI - \tilde{A}_{11})^{-1} & (zI - \tilde{A}_{11})^{-1} \tilde{A}_{12} (zI - \tilde{A}_{22})^{-1} \\ 0 & (zI - \tilde{A}_{22})^{-1} \end{bmatrix}
$$

En consecuencia, la función de transferencia de la salida  $y(kT)$  a la entrada  $r(kT)$  con el observador se reduce a

$$
G_0(z) = \begin{bmatrix} I & 0 \end{bmatrix} \begin{bmatrix} \begin{pmatrix} zI - \tilde{A}_{11} \end{pmatrix}^{-1} & \begin{pmatrix} zI - \tilde{A}_{11} \end{pmatrix}^{-1} \tilde{A}_{12} \begin{pmatrix} zI - \tilde{A}_{22} \end{pmatrix}^{-1} \end{bmatrix} \begin{bmatrix} B \\ 0 \end{bmatrix}
$$

$$
G_0(z) = \begin{bmatrix} I & 0 \end{bmatrix} \begin{bmatrix} \begin{pmatrix} zI - \tilde{A}_{11} \end{pmatrix}^{-1} B \\ 0 \end{bmatrix}
$$

$$
G_0(z) = \begin{pmatrix} zI - \tilde{A}_{11} \end{pmatrix}^{-1} B \qquad (3.26)
$$

Comparando superficialmente las ecuaciones (3.12) con (3.26) parecerá que éstas no son

**iguales.** Sin embargo, si se observa con detalle la forma de  $\tilde{A}_{11}$  es igual a  $(A_D - B_D F)$ , sólo que en la primera representación se encuentra el estado agrupado en estados medibles y los estados no medibles, mientras que en la representación de (3,12) no existe ninguna división.

Entonces, como se había mencionado, la presencia de un observador no afecta la ubicación de los polos del sistema retroalimentado. Con respecto a la matriz de salida, en la expresión del observador de orden reducido se tiene la matriz *I* en vez de la matriz C; esto se debe a que dentro de las consideraciones del observador de orden reducido, la primera parte del vector de estados  $x(kT)$  es la parte medible del mismo y por lo tanto, la salida del sistema, y en la expresión  $(3.12)$  las variables medibles no necesariamente están ordenadas de la misma manera, v pueden encontrarse en un orden arbitrario.

### Análisis de sistemas ante perturbaciones 3.3

En los desarrollos anteriores se ha considerado que todos los componentes del sistema se conocen perfectamente y no existen variaciones de ellos. Es decir las matrices  $A, B, C, D$  son constantes y conocidas. Sin embargo en la realidad los modelos solo describen con cierta aproximación los sistemas, además de que el envejecimiento o descalibración del sistema produce desviaciones en los valores asignados del sistema.

En el caso particular aquí tratado se desea estudiar los efectos de una descalibración o desviación del sensor visual de la posición de la esfera. En otras palabras se analiza en términos de las señales medibles del sistema el efecto de variaciones en la componente  $C_{11}$  de la matriz de salida  $C$ .

Considérese que la matriz  $C$  de la salida del sistema  $(3.15)$  se ve afectada por una desviación  $\Delta,$  entonces la ecuación de salida se transforma en

$$
y(kT) = (I + \Delta) y_0(kT).
$$

y la derivación a partir de la ecuación  $(3.20)$  debe modificarse considerando esta desviación.

El término  $\Delta$  es un término representativo de una falla o mala calibración en los sensores. A continuación se deriva el modelo del sistema con falla. Se parte de las mismas ecuaciones que en el caso de condiciones normales

$$
y((k+1)T) = A_{11}y(kT) + A_{12}x_B(kT) + B_1u(kT)
$$
\n(3.27)

$$
x_B((k+1)T) = A_{21}y(kT) + A_{22}x_B(kT) + B_{2}u(kT)
$$
\n(3.28)

$$
\hat{x}_B((k+1)T) = (A_{22} - L_B A_{12}) \hat{x}_B(kT) + A_{21}y(kT) + B_{2}u(kT) +
$$

$$
+L_B [y((k+1)T) - A_{11}y(kT) - B_{1}u(kT)]
$$

**Pero para el modelo con falla se tiene que** 

$$
y(kT) \rightarrow (I + \Delta) y_0(kT)
$$

Por lo que la última expresión de los estados estimados se transforma en

$$
\hat{x}_B((k+1)T) = (A_{22} - L_B A_{12}) \hat{x}_B(kT) + [A_{21} (I + \Delta) - L_B A_{11} (I + \Delta)] y(kT) +
$$

$$
+L_B(I+\Delta)y((k+1)T)+(B_2-L_BB_1)u(kT)
$$

**Definiéndo ahora la variable** 

$$
z((k + 1)T) = \dot{x}_B((k + 1)T) - L_B(I + \Delta) y((k + 1)T) =
$$

$$
= [(A22 - LBA12) LB (I + \Delta) + A21 (I + \Delta) - LBA11 (I + \Delta)] y(kT) +
$$

$$
+ (A_{22} - L_B A_{12}) z(kT) + (B_2 - L_B B_1) u(kT)
$$

**Entonces, el error se puede escribir como** 

$$
e((k+1)T) = x_B((k+1)T) - (z((k+1)T) + L_B (I + \Delta) y((k+1)T)) =
$$
  
=  $A_{22}x_B(kT) + A_{21}y(kT) + B_{2}u(kT) - (A_{22} - L_B A_{12}) z(kT) -$   

$$
- [(A_{22} - L_B A_{12}) L_B (I + \Delta) + A_{21} (I + \Delta) - L_B A_{11} (I + \Delta)] y(kT) -
$$

$$
-(B_2 - L_B B_1)u(kT) - L_B (I + \Delta) (A_{11}y(kT) + A_{12}x_B(kT) + B_1u(kT)) =
$$

$$
= (A_{22} - L_B A_{12}) (x_B(kT) - z(kT) - L_B (I + \Delta) y(kT)) - L_B \Delta A_{12} x_B(kT) +
$$

$$
+(A_{21}\Delta + L_B A_{11}\Delta - L_B \Delta A_{11})y(kT) - L_B \Delta B_1 u(kT) =
$$

$$
= (A_{22} - L_B A_{12}) e(kT) - L_B \Delta A_{12} x_B(kT) + (A_{21} \Delta + L_B A_{11} \Delta - L_B \Delta A_{11}) y(kT) -
$$

$$
-L_B \Delta B_1 u(kT) \tag{3.29}
$$

J.

Sustituyendo ahora en las ecuaciones  $(3.27)$ ,  $(3.28)$  y  $(3.29)$  la ley de control

$$
u(kT) = -F_1(I + \Delta) y(kT) - F_2 x_B(kT) + F_2 c(kT) + r(kT)
$$

**éstas se reducen a** 

 $\alpha$ 

$$
y((k+1)T) = [A_{11} - B_1F_1 (I + \Delta)]y(kT) + [A_{12} - B_1F_2]x_B(kT) + B_1F_2e(kT) + B_1r(kT)
$$

$$
x_B((k+1)T) = [A_{21} - B_2 F_1 (I + \Delta)] y(kT) + [A_{22} - B_2 F_2] x_B(kT) + B_2 F_2 e(kT) + B_2 r(kT).
$$

$$
e((k+1)T) = (A_{21}\Delta + L_B A_{11}\Delta - L_B\Delta(A_{11} - B_1F_1(I + \Delta)))y(kT) -
$$

$$
-L_B\Delta (A_{12}-B_1F_2)x_B(kT)+(A_{22}-L_BA_{12}-L_B\Delta B_1F_2)e(kT)-L_B\Delta B_1r(kT)
$$

Por lo que la representación compacta de la dinámica del sistema puede agruparse por medio de

$$
\begin{bmatrix} y((k+1)T) \\ x_B((k+1)T) \\ c((k+1)T) \end{bmatrix} = \begin{bmatrix} CF_{11} & CF_{12} & CF_{13} \\ CF_{21} & CF_{22} & CF_{23} \\ CF_{31} & CF_{32} & CF_{33} \end{bmatrix} \begin{bmatrix} y(kT) \\ x_B(kT) \\ e(kT) \end{bmatrix} + \begin{bmatrix} B_1 \\ B_2 \\ 0 \end{bmatrix} r(kT),
$$

donde las componentes de la matriz  $CF$  (matriz con falla) se han definido de la siguiente manera

$$
CF_{11} = A_{11} - B_1F_1 (I + \Delta)
$$
  
\n
$$
CF_{12} = A_{12} - B_1F_2
$$
  
\n
$$
CF_{13} = B_1F_2
$$
  
\n
$$
CF_{21} = A_{21} - B_2F_1 (I + \Delta)
$$
  
\n
$$
CF_{22} = A_{22} - B_2F_2
$$
  
\n
$$
CF_{33} = B_2F_2
$$
  
\n
$$
CF_{31} = A_{21}\Delta + L_B A_{11}\Delta - L_B\Delta (A_{11} - B_1F_1 (I + \Delta))
$$
  
\n
$$
CF_{32} = -L_B\Delta (A_{12} - B_1F_2)
$$
  
\n
$$
CF_{33} = A_{22} - L_B A_{12} - L_B\Delta B_1F_2
$$

Debido a que la matriz  $CP$  de la dinámica del sistema con falla en los sensores, no tiene una estructura simple que permita la obtención de la inversa de ésta, no se cuenta por el momento con la expresión explícita y analítica de la función de transferencia del sistema con falla; así que únicamente es posible manejar la expresión para valores particulares, por medio de herramientas numéricas.

En el capítulo 5 se analiza el comportamiento particular de la función de transferencia con falla para el servomecanismo de la esfera y el riel con los valores numéricos del equipo de laboratorio.

## Análisis frecuencial de señales  $3.4$

Como es conocido, Fourier establece que una función  $h(t)$  periódica puede ser representada dentro del intervalo  $0 < t < T$ , donde T es el período de la señal, mediante la serie

$$
h(t) = \frac{a_0}{2} + \sum_{n=1}^{\infty} \left[ a_n \cos\left(\frac{2\pi nt}{T}\right) + b_n \sin\left(\frac{2\pi nt}{T}\right) \right],
$$
 (3.30)

denominada de Fourier y cuyos valores constantes  $a_n$  y  $b_n$  son llamados coeficientes de Fourier definidos como

$$
a_0 = \frac{2}{T} \int_0^T h(t)dt,
$$
  
\n
$$
a_n = \frac{2}{T} \int_0^T h(t) \cos(n\omega t) dt,
$$
  
\n
$$
b_n = \frac{2}{T} \int_0^T h(t) \sin(n\omega t) dt;
$$
\n(3.31)

donde  $a_0$  se define como el término constante o componente de corriente directa o frecuencia cero, y  $\omega$  se define como la frecuencia circular

$$
\omega = \frac{2\pi}{T}
$$

La serie de Fourier también puede ser expresada en términos de funciones exponenciales, dado que

$$
\cos(\omega t) = \frac{e^{j\omega t} + e^{-j\omega t}}{2},\tag{3.32}
$$
\n
$$
\sin(\omega t) = \frac{e^{j\omega t} - e^{-j\omega t}}{2},\tag{3.33}
$$

Así sustituyendo  $(3.32)$  en  $(3.30)$ , se tiene que

$$
h(t) = \frac{a_0}{2} + \frac{1}{2} \sum_{n=1}^{\infty} \left[ a_n \left( e^{jn\omega t} + e^{-jn\omega t} \right) - b_n \left( e^{jn\omega t} - e^{-jn\omega t} \right) \right],
$$

$$
h(t) = \frac{a_0}{2} + \frac{1}{2} \sum_{n=1}^{\infty} \left[ (a_n - jb_n) e^{jn\omega t} + (a_n + jb_n) e^{-jn\omega t} \right]
$$

Además, si se define

$$
H_0 = \frac{a_0}{2},
$$
  
\n
$$
H_n = \frac{1}{2} (a_n - jb_n),
$$
  
\n
$$
H_{-n} = \frac{1}{2} (a_n + jb_n),
$$

donde  $n = 1, 2, ..., y$   $H_{-n}$  es el conjugado de  $H_n$ , la ecuación (3.30) se reduce a

$$
h(t) = \sum_{n = +\infty}^{\infty} H_n e^{jn\omega t}
$$
\n(3.33)

Mediante la utilización de las ecuaciones (3.31), los coeficientes  $H_n$  toman la forma

$$
H_n = \frac{1}{T} \int_0^T h(t) e^{-j n \omega t} dt.
$$
 (3.34)

Las ecuaciones (3.33) y (3.34) permiten expresar la forma compleja o exponencial de la serie de Fourier, por medio de

$$
h(t) = \sum_{n=-\infty}^{\infty} H_n e^{j n \omega t}.
$$

$$
H_n = \frac{1}{T} \int_0^T h(t) e^{-jn\omega t} dt,
$$

Las expresiones anteriores se aplican a señales periódicas, pero es posible extender la validez de las dos ecuaciones (3.33) y (3.34) a un caso más general haciendo que  $T \to \infty$ , en cuyo caso el espaciamiento  $1/T$  entre las armónicas tiende a cero y H se vuelve una función continua de

 $=\omega/2\pi$ . Se puede demostrar que la ecuación (3.34) puede escribirse como

$$
H^*(f) = \int_{-\infty}^{\infty} h^*(t) e^{-j2\pi ft} dt,
$$
\n(3.35)

y la ecuación (3.33) como

$$
h^{\bullet}(t) = \int_{-\infty}^{\infty} H^{\bullet}(f) e^{j2\pi ft} df, \qquad (3.36)
$$

donde

$$
H^*(f)=\lim_{T\to 0}TH_n,
$$

$$
h^*(t) = \lim_{h \to 0} (1/T) h(t)
$$

Para simplificar la notación de las funciones, el asterisco de las ecuaciones será omitido en lo sucesivo. El espectro en frecuencias se obtiene trazando en una gráfica las magnitudes de cada uno de los coeficientes de Fourier a su correspondiente valor de frecuencia

La ecuación (3.35) se conoce como la transformación "hacia adelante" y la ecuación (3.36) como la transformación inversa, juntas forman el par de la transformación de Fonrier.

Este par de integrales de transformación se extienden desde menos infinito hasta infinito, lo que hace que su manejo numérico resulte no realizable. Para solucionar esta dificultad, se utiliza solamente un intervalo de  $(-T/2, T/2)$  y se supone que la función se repite igualmente en ambas direcciones más allá del intervalor en estas condiciones, la frecuencia fundamental está dada por  $f=1/T$ y el espectro en frecuencia de la señal tiene un número infinito de armónicas, múltiplos de  $f$ , por lo que se habla de un espectro discreto.

Por otro lado, en el caso de muestrear idealmente una señal continua  $h(t)$ , se tiene una secuencia de valores

$$
h^{**}(t) = \left\{ \begin{array}{ll} h(t_n) & t = t_n \\ 0 & t \neq t_n \end{array} \right\}
$$

donde  $t_n = N \cdot \Delta t$ , corresponde al tiempo en que se obtuvo la n-ésima muestra. Esta expresión es equivalente a

$$
h^{\bullet\bullet}(t) = \sum_{k=-\infty}^{\infty} h(t_n) \cdot \delta(t - t_n) = h(t) \cdot \delta_T(\Delta t)
$$

con  $\delta(t)$  la delta de Dirac y  $\delta_T(\Delta t)$  un tren de impulsos unitarios  $\delta_T(\Delta t) = \sum_{k=-\infty}^{\infty} \delta(t - t_n)$ . Entonces la transformada de Fourier de la secuencia  $h^{**}(t)$  se reduce a

$$
H^{**}(f) = \sum_{k=-\infty}^{\infty} h(t_n) \cdot e^{-j2\pi ft_n}
$$

Comparando la forma de la transformada de Fourier de la señal continua y la discreta se observa que ellas están relacionadas por medio de

$$
H^{\bullet\bullet}(f) = \frac{h(0)}{2} + \frac{1}{\Delta t} \sum_{n=-\infty}^{\infty} H(f + j2\pi n f_s)
$$

Es decir la operación del muestreador ideal genera armónicos, ya que el muestreador reproduce el espectro de la entrada  $h(t)$ .  $(H(f))$ , junto con armónicos múltiplos enteros de la **frecuencia de muestreo**  $f_s$ , todos con amplitud  $\frac{1}{\Delta t}$ .

Resumiendo, la transformada de Fourier para funciones muestreadas en el tiempo es calculada mediante

$$
H(f)=\sum_{n=-\infty}^{\infty}h(t_n)e^{-j2\pi f t_n},
$$

$$
h(t_n) = \frac{1}{f_s} \int_{-f_s/2}^{f_s/2} H(f) e^{j2\pi f t_n} df,
$$

donde  $t_n = N \cdot \Delta t$ , corresponde al tiempo en que se obtuvo la n-ésima nuestra.

Ahora, si se realiza un truncamiento en la serie en el tiempo y una discretización en la función de la frecuencia, la transformación discreta es expresada como

$$
H_k = \frac{1}{N} \sum_{n=0}^{N-1} h_n e^{-j(2\pi k n/N)},
$$
\n(3.37)

$$
h_n = \sum_{k=0}^{N-1} H_k e^{J(2\pi kn/N)} \tag{3.38}
$$

Como puede observarse las integrales infinitas de las ecuaciones (3.35) y (3.36) han sido reemplazadas por sumas finitas en el par de ecuaciones  $(3.37)$  y  $(3.38)$ ; esta transformación se conoce como la transformación discreta de Fourier, la cual puede ser usada directamente cuando se realiza un análisis frecuencial en una computadora. Puede verse que para obtener N componentes de frecuencia a partir de  $N$  muestras en el tiempo (o viceversa) se requiere de  $N^2$ multiplicaciones complejas. Existe un procedimiento de cálculo conocido como el algoritmo de la transformación rápida de Fourier o FFT por sus siglas en inglés ([9] y [3]), el cual obtiene el mismo resultado con un número mucho menor de multiplicaciones complejas. Una forma común de expresar la equación (3.37) es mediante la conación matricial

$$
H = \frac{1}{N} A h \tag{3.39}
$$

## donde

H es un vector columna representando las N componentes de frecuencia complejas  $H_k$ ,  $k = 0, 1, 2, ..., N - 1,$ 

 $N$  es el número de intervalos iguales de tiempo entre las muestras,

 $A$  es una matriz ouadrada  $N \times N$  de vectores unitarios que dependen solamente del número de muestras,  $a_{kn} = e^{-j(2\pi kn/N)}$ .

h es un vector columna representando las N muestras en el tiempo  $h_n$ ,  $n = 0, 1, 2, ..., N - 1$ . Por ejemplo, para el caso particular de  $N = 8$ , la ecuación (3.39) puede ser expresada como

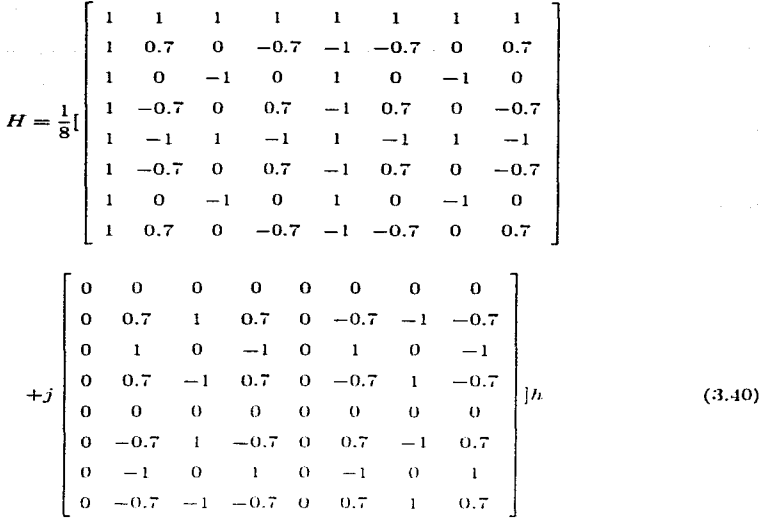

Cada elemento en las matrices representa la parte real o imaginaria de un vector unitario  $e^{-j(2\pi kn/N)}$  con una cierta orientación angular, por lo que la multiplicación por este vector resultará en una rotación correspondiente al ángulo  $2\pi k n/N$ . Cada rengión en la matriz repre**senta un valor** diferente de frecuencia  $(k = 0, 1, 2, ..., 7)$ , mientras que cada columna representa **un punto** diferente en el tiempo $(n \approx 0, 1, 2, ..., 7)$ . Para k o n igual a cero, el ángulo es siempre cero y por lo tanto la multiplicación es por la unidad.

 $\sim$   $\sim$   $\sim$ 

El primer renglón de la matriz  $(k = 0)$  representa la frecuencia cero, y como todos los elementos son iguales a uno, el cálculo de  $H_0$  involucra una simple adición de todas las muestras en el tiempo  $(h_n)$  seguida de una división entre ocho  $(N = 8)$ . Como podía esperarse, este resultado es la componente de corriente directa o frecuencia cero. De hecho, existen solo ocho diferentes multiplicaciones con componentes de la función muestreada; el resto son sumas y

restas. El factor de reducción en tiempo de cálculo es del orden de  $N/\log_2 N$ , el cual para el caso típico de  $N = 1024$  (2<sup>10</sup>) es más de 100.

El segundo rengión  $(k = 1)$  representa el mínimo valor de frecuencia (mayor que cero) y puede observarse que para valores crecientes de n, el ángulo cambia en  $2\pi/N$  (es decir, **una**  $(1/N)$  parte de una revolución). Cabe hacer notar que para la transformación "hacia adelante", el signo negativo en el exponente proporciona una rotación en dirección negativa. **Para**  $k = 2$  la frecuencia rotacional es de  $(2/N)$  partes de una revolución por muestra de tiempo, y así sucesivamente hasta el último renglón, el cual representa  $(N-1)/N$  (en este caso 7/8) de revolución por muestra de tiempo. Puede observarse que este último caso muede ser mas fácilmente interpretado como una rotación, en dirección opuesta, de 1/N de revolución por muestra de tiempo y por lo tanto representa igualmente la frecuencia  $-2\pi/N$  por muestra de tiempo. De hecho, todas las frecuencias por arriba de  $k = N/2$  (en este ejemplo  $k = 4$ ) son más fácilmente interpretadas como frecuencias negativas. Las componentes de frecuencia negativas de una función real en el tiempo son determinadas con respecto a las componentes de frequencia positivas, y por lo tanto si hubiera algunas componentes de frecuencia por arriba de **la frecuencia de Nyquist, definida como la mitad de la frecuencia de muestreo (es decir la mitad** de una revolución por muestra de tiempo), éstas se mezclarían sin remedio con las componentes de frecuencia negativas requeridas, introduciendo de esta manera un error. La periodicidad del espectro para funciones muestreadas en el tiempo también resulta clara de la observación de la ecuación (3.40). El primer renglón de A bien podría representar la frecuencia de muestreo  $f_s$  (una revolución por muestra de tiempo) o dos veces ésta.  $2f_s$ , y así sucesivamente, así entonces la matriz A podría igualmente representar las frecuencias  $k = 8$  a la 15. 16 a la 23, etc. Como los vectores rotatorios son muestreados sólo en puntos discretos en el tiempo, se pierde la información acerca de cuántas revoluciones completas pudieran ocurrir entre las muestras. Sin embargo, la restricción acerca del contenido de las componentes de frecuencia menores que la mitad de la frecuencia de muestreo elimina la ambigüedad. De esta manera la frecuencia máxima es  $f_N = f_s/2$  y la resolución (distancia entre dos valores de frecuencia sucesivos) es  $f_s/N = 2f_N/N$ .

Para más detalles acerca de este tema se recomienda consultar [9].

# Capítulo 4

الوالاتين فواقفها فحجاج والمرادي

# Simulación del modelo

La simulación de un modelo teórico permite visualizar el comportamiento de dicho modelo ante diferentes condiciones y conforme evoluciona el sistema. Al tener la computadora, hoy en día, una alta velocidad de procesamiento de datos, se usa ésta en conjunto con ciertos paquetes computacionales como medio para ejecutar simulaciones.

and the first state of the state of the state of the state of the state of the state of the state of the state of the state of the state of the state of the state of the state of the state of the state of the state of the

Para simular el sistema esfera-riel, se emplea en este trabajo el paquete MATLAB con SIMULINK versión 4.2 c.1, este paquete permite simular el sistema de interés por medio de diagramas de bloques, sin necesidad de programar el algoritmo de integración.

Por medio de estos diagramas y con su simulación, se puede observar la operación de modelos no lineales y linealizados, así como la diferencia entre ellos, de manera fácil y rápida,

### $4.1$ Modelos lineal y no lineal del sistema

El diagrama de bloques que se emplea para simular el comportamiento del modelo no lineal se construye a partir de las equaciones  $(2.25)$  y  $(2.26)$  correspondientes al desarrollo realizado **para la obtención** de dicho modelo en el capítulo 2.

Por otro lado, el modelo lineal puede representarse por medio de un bloque en donde se definen las matrices  $A, B, C, D$  del modelo linealizado como se hizo en la sección 2.4.

**Tanto en las ecuaciones (2.25) y (2.26) como en las matrices de la sección 2.4 no se tomaron** en cuenta algunos términos perturbadores del sistema, de los cuales se hablará en la siguiente sección. Con el fin de observar únicamente los efectos de los términos no lineales en los modelos,

se presenta en este momento, antes de incluir las perturbaciones, una comparación entre el comportamiento del modelo lineal y del no lineal.

Debido a que el sistema en cuestión es inestable sin control, la comparación entre los dos modelos no se puede realizar en lazo abierto. Este inconveniente se elimina si es considerada la retroalimentación F, calculada en el capítulo 3, en la simulación. Así, la comparación entre ambos modelos, lineal y no lineal, se realizará con base en el sistema retroalimentado y con una desviación del punto de funcionamiento dada por

$$
c = \frac{x - x_{ref}}{x_{ref}}
$$

Se toman como referencia las variables del modelo no lineal, pues se asume que con éstas se describe más fielmente al sístema que con los valores del modelo lineal. Principalmente se observa el error (comparación) entre modelos, en la variable de posición de la esfera y en el ángulo del riel.

Cabe mencionar que para evitar que al tender a cero la variable del modelo no lineal, el error porcentual tendiera a infinito se emplea un sencillo algoritmo matemático que trunça a cero el valor de  $\frac{1}{x_{ref}}$  cuando  $x_{ref}$  se acerca a cero.

La figura 4-1 muestra el diagrama en SIMULINK utilizado para la comparación.

Los dos modelos del sistema se excitan con una señal cijadrada, obtenida de un generador de señales, de amplitud de 0.2. y frecuencia de 0.1571 (período de  $40(s)$ ). Esta señal corresponde a la posición deseada de la esfera en el riel. Cabe señalar que la señal del generador es filtrada con el prefiltro V calculado en el capítulo 3.

Se observa de la figura 4-1 que los dos modelos trabajan paralelamente con la retroalimentación F, y se calcula el error porcentual en la posición (primera salida) y en el ángulo *(tercera salida).* 

Además se agrega el bloque denominado Zero-Order Hold (retenedor de orden cero, [15]) **en el diagrama.** Este bloque retiene el valor de la entrada del sistema un tiempo  $t_{\rm E}$ ; es decir la salida de este bloque es la discretización de la señal de entrada con un tiempo de muestreo  $t_r$ . El valor de  $t_r$  utilizado es de 0.05(s) y corresponde al tiempo de mustreo del control del sistema esfera-riel. Este fenómeno se debe a que en realidad, al hacer el control con la PC, la

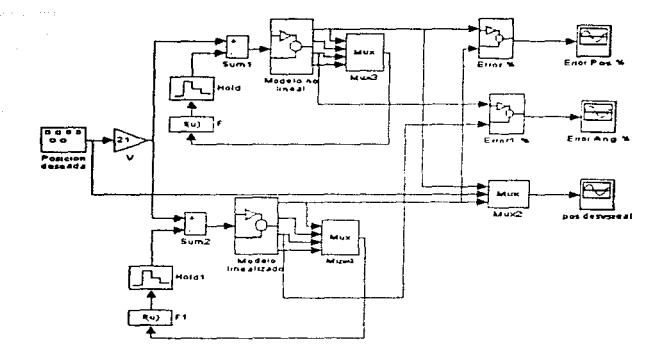

the company of the ground and a series

Figura 4-1: Diagrama de bloques para la comparación entre modelos.

retroalimentación o variable de acción solamente se modifica cada  $0.05(s)$ . Es necesario señalar que sólo en el caso de la realización de las comparaciones entre modelos se utiliza este bloque. pues en el esquema completo de control el efecto de discretización está incluido en el diseño del observador o estimador.

Los parámetros de simulación en este caso son los siguientes: método numérico de integración Runge-Kutta de quinto orden, tiempo de integración 0.001 (s), tiempo de paro 40 (s).

Los resultados de las salidas del servomecanismo se muestran en las figuras 4-2 y 4-3.

De la figura 4-2, donde se presentan los errores porcentuales, se puede ver que éstos son muy pequeños, tanto en la posición como en el ángulo y solamente en los cambios de escalón toman valores apreciables, pues la rutina de normalización no opera en este caso. Por otro lado, si se observa la posición deseada o referencia (señal cuadrada) junto con las posiciones lineal y no lineal de la figura 4-3, se concluye que ambas son prácticamente iguales.

Por tanto, para pequeñas variaciones del punto de funcionamiento, no existe una diferencia apreciable al utilizar el modelo linealizado y el no lineal.

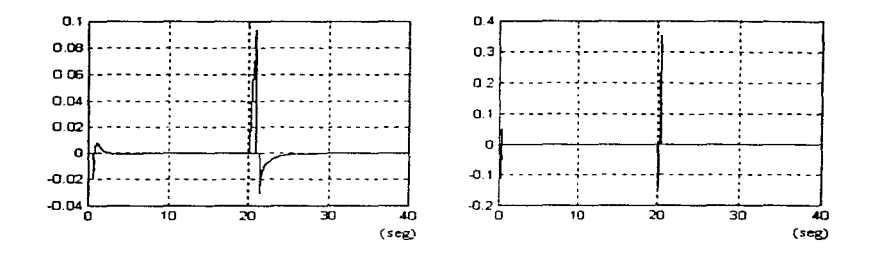

Figura 4-2: Error porcentual en la posición y en el ángulo.

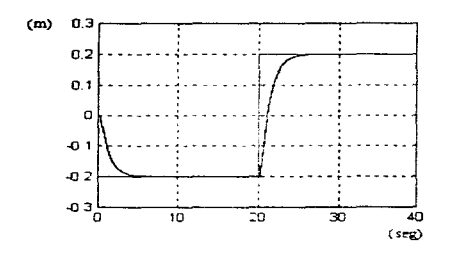

Figura 4-3: Posición lineal y no lineal junto con la referencia.

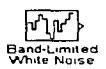

Figura 4-4: Bloque que proporciona el número aleatorio.

#### $4.2$ Componentes adicionales del sistema

En los diagramas de bloques y simulaciones del inciso anterior, se ignoraron el modelo de la cámara, la fuerza de fricción estática límite y la saturación del ángulo del riel: es decir se supuso un modelo ideal del sistema esfera-riel.

Tomando en cuenta el modelo de la cámara descrito en la sección 2.5 se simula el sistema para observar su efecto en el comportamiento del proceso global. Se hace notar que se le agregaron dos términos al modelo de la sección 2.5: un término de incertidumbre y un retraso en el tiempo.

El término de incertidumbre se refiere al error que se puede presentar en la determinación de la posición de la esfera, de parte de la cámara, debido al diámetro de la primera. Es decir, la posición detectada de la esfera por la cámara puede ser la posición real de ésta, +/- un valor menor o igual al radio de la misma. Se desconoce la manera como este último valor puede variar, es por eso que se introduce en el modelo de la cámara un número aleatorio en el rango comprendido entre  $\pm R$  donde R es el radio de la esfera. Este término modifica apreciablemente el comportamiento del modelo. El bloque que proporciona el número alcatorio forma parte de las utilerías de SIMULINK (figura 1-4)

Con respecto al retraso en el tiempo se considera que la corrección de la posición de la esfera "vista" por la cámara no es instantánea; este retraso tiene gran efecto en la conducta del modelo, pues hace que éste reaccione tarde a los cambios rápidos de posición de la esfera. El bloque que realiza el retardo se llama Unit Delay y también forma parte de las utilerías de MATLAB (figura 4-5).

Estos dos términos se incluven con objeto de tener un modelo fiel del comportamiento real del equipo. Por tanto se puede esquematizar el modelo de la cámara como se presenta en la figura 4-6. Cabe señalar que el modelo obtenido en la sección 2.5 es utilizado para corregir la

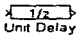

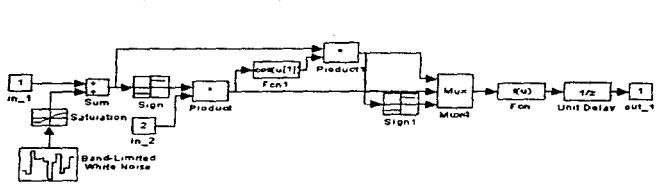

Figura 4-5: Bloque de retraso en el tiempo.

Figura 4-6; Subsistema camara.

posición de la esfera detectada en el proceso real, pero dado que en la simulación se tiene la posición real de la esfera, para incluir el efecto de la cámara en el modelo lineal y en el no lineal se utiliza la variable p del modelo del sensor; esta variable denota la posición detectada por la cámara. En el diagrama del modelo de la cámara el puerto de entrada número uno corresponde a la posición de la esfera y la entrada dos al ángulo del riel.

Para el término de fricción estática límite, ésta se considera que es igual al valor de la fricción cinética considerado como constante. Para la simulación se utiliza un bloque en donde la fuerza de fricción de Coulomb, está gobernada por la nolinealidad estática dada en la figura 4-7, en donde la señal de entrada corresponde a la velocidad angular del riel. El valor asociado a la fuerza de fricción para velocidad cero es  $1.6(N)$ .

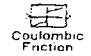

## Figura 4-7: Bloque de fricción de Coulomb.
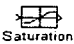

### Figura 4-8: Bloque de saturación.

Por último, la saturación del ángulo del riel se debe a que el riel gira, por construcción, sólo **dentro** de un rango de  $\pm 0.2444 (rad) \approx 14$ <sup>(2</sup>). Por tanto el bloque de saturación tiene como objeto que el valor del ángulo no quede fuera del rango mencionado. Así, las señales que se encuentran dentro del rango especificado pasan sin ningún cambio, y las que se salen del rango establecido se truncan al límite más cercano. La figura 4-8 muestra el bloque que realiza esta función.

Este bloque se colocó como prevención, pues en varios resultados el ángulo nunca sobrepasó el límite establecido. Un bloque similar se utilizó en el caso del número aleatorio que se introdujo en el modelo de la cámara para limitar el valor de ese múmero a valores entre  $\pm R$ .

#### Modelo completo 4.3

A continuación se presentan con detalle los diagramas de bloques complementados de cada uno de los modelos considerando los bloques no lineales descritos en la sección anterior. Los modelos se presentan en lazo abierto.

 $E1$  modelo no lineal resultante se muestra en la figura  $+9$ .

Este es el diagrama de bloques construido a partir de las ecuaciones del modelo no lineal (2.25) y (2.26), en éste se utilizan bloques en donde se realizan varias operaciones al mismo tiempo con el fin de reducir el tamaño del diagrama y facilitar su comprensión. Para mayor detalle al respecto de estos bloques se recomienda la consulta del apéndice C.

Se puede observar la inclusión de los tres términos antes mencionados: el modelo de la cámara, la saturación en el águlo del riel y la fricción de Coulomb.

Cabe hacer notar que se juchive un término antes de dar salida a la posición de la esfera, este término es el que nos auxiliará en la modificación del modelo para simular una falla o descalibración en el sensor de posición de la esfera.

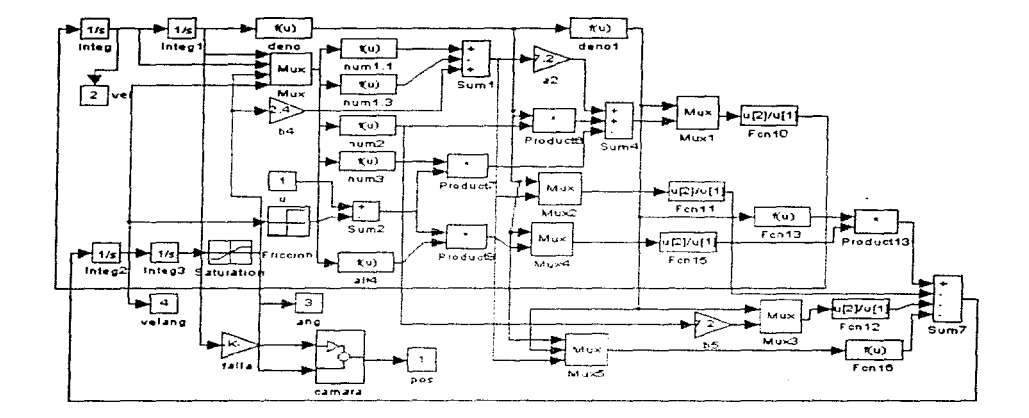

المناسبة المتحدة المناسبة.<br>وقد العموم المناسبة المناسبة المناسبة المناسبة المناسبة المناسبة المناسبة المناسبة

**Carlos Control** 

÷.  $\mathcal{L}$  $\cdot$ 

 $\sim$ 

 $\frac{1}{2}$ 

Figura 4-9: Subsistema Modelo no lineal.

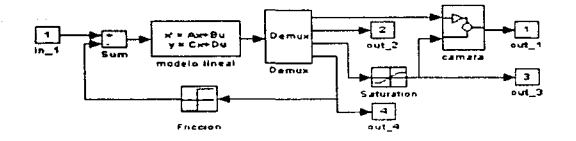

Figura 4-10: Subsistema Modelo linealizado.

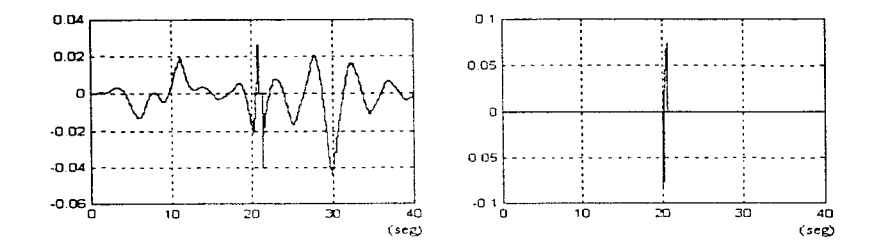

Figura 4-11: Error porcentual en la posición y en el ángulo con componentes adicionales.

El modelo linealizado se muestra en el diagrama de bloques de la figura 440.

Como puede observarse del diagrama, el sistema linealizado se expresa mediante un solo bloque con las matrices  $A, B, C, D$  (sección 2.4). En este caso será necesario modificar la matriz C para introducir el término de falla en el modelo. También se incluyen los términos no lineales discutidos en la sección anterior.

La comparación entre los modelos modificados o completos se realiza de igual manera que para el caso anterior unicamente que se introducen los términos perturbadores en cada modelo.

La figura 4-11 muestra el error porcentual entre el modelo lineal y el no lineal. Como se puede ver, la curva correspondiente al error de posición entre los modelos es diferente a la de la figura 4-2 pero el orden de magnitud de este error no resulta muy grande. Con

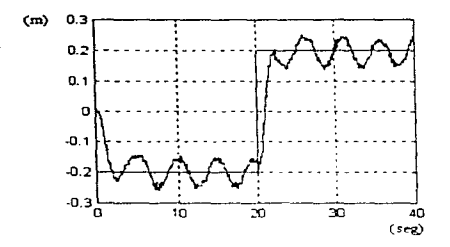

Figura 4-12: Posición lineal y no lineal con componentes adicionales junto con la referencia.

respecto a la gráfica de la posición deseada (señal cuadrada) junto con las posiciones lineal y no lineal (figura 4-12), no se observa gran diferencia entre las curvas obtenidas, prácticamente se ve una sola curva con una línea un poco más gruesa de lo normal. Esto nos indica que los términos de perturbación modifican casi igualmente a ambos modelos haciendo que éstos presenten oscilaciones de mediana amplitud en la posición.

Para el caso del error en el ángulo, no existe una gran modificación por causa de los términos adicionales, de hecho, se reduce la magnitud del pico que se presenta alrededor de los  $20(s)$ ; en general, el error en el ángulo obtenido por los dos modelos es casi cero.

El tipo de oscilaciones que se presentan en la posición de la esfera son muy similares a las oscilaciones que se presentan en el equipo real. Entonces, al no existir mucha diferencia entre el comportamiento de cada uno de los modelos, tampoco existirá diferencia al elegir el modelo a utilizar en este trabajo; pero dado que el modelo no lineal siempre es más cercano a la realidad. éste se tomará en cuenta de ahora en adelante para el desarrollo de la propuesta de detección de fallas.

#### Esquema completo de control 4.4

Los diagramas de bloques descritos anteriormente consideran que todo el vector de estados es medible. Sin embargo, en nuestro esquema de control real particular, como ya se mencionó

 $x(n+1)=Ax(n)+Bu(n)$  $v(n) = C x(n) + Du(n)$ Discrete State-Snace

Figura 4-13: Blocue de definición de un sistema discreto en variables de estado.

antes, no es posible medir o tener disponibles directamente todas las componentes de este vector. Para tener el esquema de control completo es necesario entonces incluir en el diagrama de bloques el observador o estimador de estados. Este estimador es diseñado de manera discreta dado que el control se realizará con una computadora digital y se pretende incluir el efecto del muestreador en la simulación del sistema.

#### $4.4.1$ Observador y matriz de retroalimentación

La implantación del observador se ejecuta con avuda del bloque de variables de estado en forma discreta colocado en la retroalimentación. Este bloque se muestra en la figura 4-13 y se incluye en el diagrama de bloques del sistema que se muestra en la figura 4-14, en donde las matrices  $A, B, C, D$  del observador reducido corresponden a las matrices

$$
A = A_B
$$
  
\n
$$
B = [F_B \ B_B]
$$
  
\n
$$
C = I
$$
  
\n
$$
D = [L_B \ 0_{2 \times 1}]
$$

dadas en el capítulo 3.

La retroalimentación  $F$  se coloca nuevamente en este diagrama pero abora tomando las variables medibles directamente de la salida del sistema y las variables no medibles de la salida del estimador.

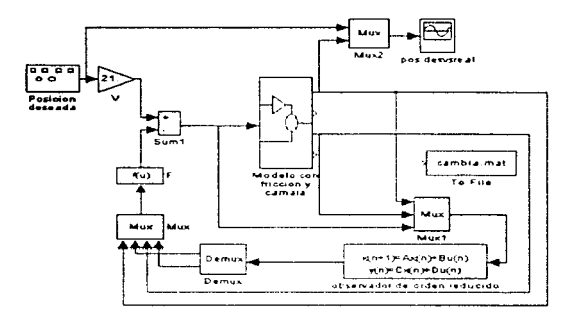

Figura 4-14: Diagrama de bloques principal.

#### $4.4.2$ Sistema con observador

Para analizar la evolución del sistema con observador de orden reducido se emplea un generador de señales para proporcionar la posición deseada en el sistema con los mismos parámetros utilizados anteriormente (tipo de señal cuadrada, amplitud de 0.2, y frecuencia de 0.1571). colocando además el prefiltro V después del generador.

Por otro lado, para la obtención de un registro gráfico del funcionamiento del esquema completo de control se colocó un bloque denotado osciloscopio o sumidero en donde se puede comparar visualmente de la posición desenda contra la posición simulada del sistema.

Para la simulación, al igual que en la realización de las comparaciones entre modelos, se hace uso del método numérico Range-Katta de quinto orden y un tiempo de integración de  $0.001$  (s) a lo largo de 40(s), es decir, un período completo de la señal de la posición deseada.

El resultado de la simulación del sistema completo de control obtenido en el osciloscopio se muestra en la figura 4-15.

Con el fin de comparar los resultados obtenidos con las simulaciónes y con el equipo real, se presentan en las figuras 4-15 y 4-16 las respuestas, junto con la señal de referencia, en ambos casos respectivamente

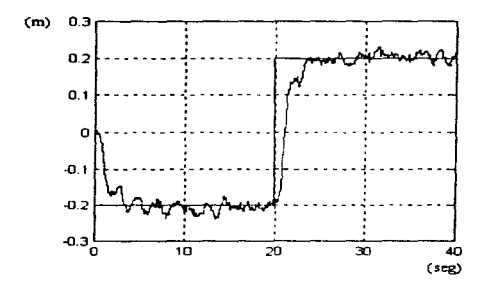

Figura 4-15: Posición no lineal con el esquema completo junto con la referencia.

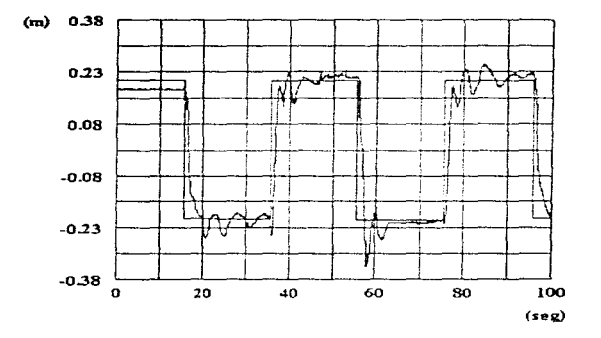

Figura 4-16: Posición real en el equipo junto con la referencia.

Se puede observar que, a pesar de la aleatoriedad e incertidumbre en el sensor óptico de posición de la esfera, las respuestas real y simulada son similares y por tanto las simulaciones se apegan bastante al comportamiento real del proceso.

#### **FSTA ZIZ3T** NO **DFRF** BF **RIBI INTECA**

### Capítulo 5

# Detección de fallas en el sensor de posición

En este capítulo se propone formalmente un mecanismo para detectar desajustes en un sensor del equipo. La propuesta trabaja satisfactoriamente para la falla considerada, la cual corresponde a descalibraciones en el sensor que mide la posición de la esfera. Con el propósito de validar el método, se confrontan en este capítulo los resultados obtenidos al introducir la falla en el modelo teórico, en el simulado y en el proceso real o equipo.

### Desajuste del sensor de posición  $5.1$

Dentro de las especificaciones del equipo, se menciona que la posición de la esfera a lo largo del riel se mide por un voltaje dentro del rango de  $\pm 10(V)$  y el cual varía linealmente. Para lograr la relación lineal entre la posición de la esfera en el riel y el valor almacenado en la computadora, el sistema está dotado de un programa que ajusta automáticamente la posición límite al lado derecho y al izquierdo del riel  $(\pm 40(\text{cm}))$ , con los valores de  $\pm 10(V)$  y  $-10(V)$ respectivamente. Con el fin de validar y verificar esta relación se realizó un experimento en el cual se fija una posición y se tema la lectura del voltaje correspondiente. Este experimento se realizó para ocho posiciones de la esfera (cada  $(0(cm))$  a lo largo del riel y en cinco posiciones diferentes del riel. La curva así obtenida se presenta en la figura 5-1. Con base en las gráficas mostradas, se concluve que el sensor tiene un comportamiento lineal solamente en el rango de

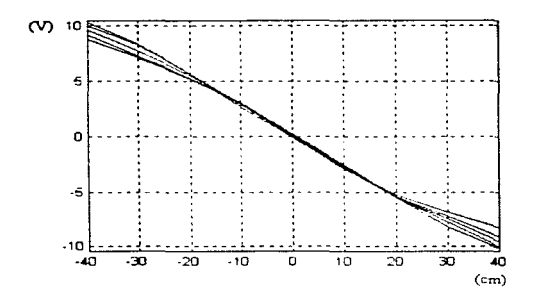

Figura 5-1: Curvas experimentales de posición vs. voltaje.

 $\pm 20$ (cm).

Para descalibrar el sensor y generar la falla a estudiar, se bloquea manualmente la esfera de **manera** que no alcance los extremos del riel; así, el equipo supone que dichas posiciones de l**a** esfera son los extremos del riel. Este hecho altera entonces la pendiente de la recta nominal del sensor.

La figura 5-2 muestra gráficamente la respuesta del sensor quando éste está descalibrado. Se hace notar que la pendiente de la recta aproximada disminuve cuando el equipo se encuentra descalibrado. Por tanto se considera como problema a resolver la detección automática de la descalibración del sensor.

A continuación se describe un mecanismo para detectar de manera automática esta anomalía.

#### $5.1.1$ Efecto de la falla  $\Delta$

En la sección 3.3 se presentó un análisis teórico del comportamiento del sistema ante pertur**baciones.** Particularmente se consideró un término  $\Delta$  en las salidas. A continuación se supone que  $\Delta$  es efecto de la descalibración del sensor de la posición de la esfera.

Primeramente, con base en la pendiente del sensor calibrado y descalibrado, se estima el valor de  $\Delta$  de la siguiente manera. La pendiente de la recta en funcionamiento normal es de

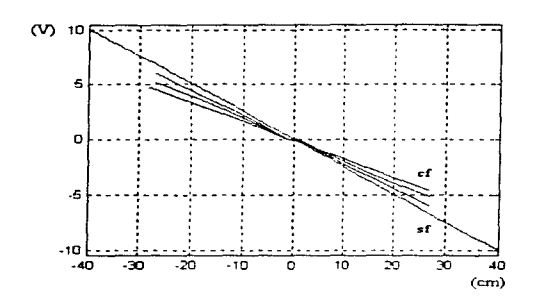

Figura 5-2: Comportamiento del sensor calibrado y descalibrado.

aproximadamente 0.2595; cuando el equipo se encuentra descalibrado con una posición máxima  $de \pm 25$ (cm), la pendiente de la recta se reduce a 0.1708 aproximadamente. Por tanto el cociente de la pendiente de la recta descalibrada y la calibrada es de 0.6582  $\approx$  0.66, y el término  $\Delta$  se puede despejar de

$$
1+\Delta=0.66,
$$

de tal manera que la falla del equipo es

$$
\Delta = -0.34.
$$

Este estimado es el que se emplea tanto en el modelo teórico y en la simulación para introducir la falla. Por tanto la matriz  $C$  del sistema en condiciones de falla se reduce a

$$
C = \left[ \begin{array}{rrr} .66 & 0 & 0 & 0 \\ 0 & 0 & 1 & 0 \end{array} \right]
$$

#### $5.2$ Señal portadora de la falla

La clave para la detección de fallas por *software* es la selección de señales medibles en donde **sea visible el efecto de la falla.** 

En el caso particular del desajuste del sensor de posición del sistema, se requiere conocer qué efectos tiene esta falla en el comportamiento del sistema.

Con base en el modelo lineal, una forma teórica para visualizar el efecto de la falla es comparar la respuesta en frecuencia del sistema con y sin falla. Esto puede realizarse fácilmente con la función *DBODE* del paquete MATLAB [13] si se conocen las matrices  $A, B, C, D$  en ambos casos y el período de imiestreo.

En el caso de la señal de control, es necesario obtener la función de transferencia  $G_3(s) = \frac{u(s)}{r(s)}$ a partir de las ecuaciones del sistema con el observador de orden reducido y la ley de control, es decir

$$
G_1(s) = \frac{x'(s)}{r(s)},
$$
  
\n
$$
G_2(s) = \frac{\alpha(s)}{r(s)}
$$

Dado que se dispone de las funciones de transferencia de la planta o modelo en lazo abierto

$$
P_1(s) = \frac{x'(s)}{u(s)},
$$
  

$$
P_2(s) = \frac{\alpha(s)}{u(s)},
$$

la función de transferencia  $G_3(s)$ , se puede expresar como

$$
G_3(s) = \frac{u(s)}{r(s)} = \frac{\alpha(s)}{r(s)} \frac{u(s)}{\alpha(s)} = \frac{G_2(s)}{P_2(s)}
$$

Esto se realiza con la ayuda del paquete MATLAB. La secuencia de instrucciones se presenta en el apéndice D dentro del programa FT.U.M.

Las magnitudes de la respuesta en frecuencia tomando como salida el ángulo del riel y la señal de control con un error de  $|\Delta| = 0.65$  en el sensor de posición de la esfera se presentan en la figura 5-3 y 5-4 respectivamente. Este error es mayor al considerado en el sistema pero permite amplificar el efecto de la descalibración en la respuesta frecuencial.

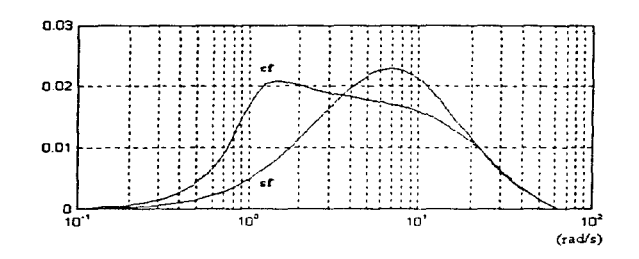

Figura 5-3: Diagrama de Bode (magnitud) tomando como salida el ángulo.

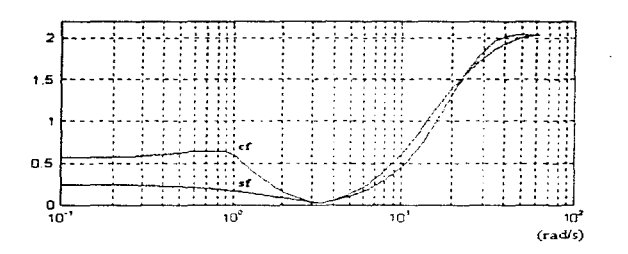

Figura 5-4: Diagrama de Bode (magnitud) tomando como salida la señal de control.

En ambas respuestas, la falla produce un decremento en la frecuencia natural del sistema y en el coeficiente de amortiguamiento del mismo. Esto quiere decir que el sistema con falla **amplifica**, más que en condiciones normales, señales en el intervalo de 1 a  $3(rad/s)$ .

Por tanto la descalibración del equipo se puede detectar prácticamente obteniendo de manera continua un espectro en frecuencia de la señal de control o del ángulo del riel, y detectando la presencia de señales entre l v  $3(rad/s)$ .

Considerando que en el equipo se tiene la posibilidad de medir dos señales analógicas (la posición de la esfera y la señal de control) y una de manera digital (el ángulo del riel), y que la construcción del decodificador de la señal digital está más allá de los objetivos de este trabajo, se propone emplear para la detección de fallas la señal de control del sistema.

#### Validación de la hipótesis  $5.3$

#### $5.3.1$ Modelo simulado

 $\mathcal{L}_{\mathcal{A}}$  and  $\mathcal{L}_{\mathcal{A}}$  are the second convex from  $\mathcal{A}$ 

En la sección anterior se hizo notar, con avuda del modelo linealizado, que la descalibración del sensor de posición modifica la frecuencia natural y el coeficiente de amortiguamiento del sistema. A continuación se verifica esta hipótesis con el modelo no lineal simulado y con el proceso real.

Para observar el comportamiento del sistema no lineal simulado y del proceso real se emplea el espectro en frecuencia de la señal de interés.

El espectro se obtiene por medio de la instrucción PSD (Power Spectral Density) del MAT-LAB [14]. La utilización de esta instrucción se realiza fuera de línea, una vez recopilados los datos en un archivo. Así en el caso de la simulación, el archivo se forma con datos provenientes de SIMULINK, y para el proceso real, los datos se almacenan en la computadora vía un osciloscopio digital.

Cabe mencionar que se realizaron varios experimentos con el fin de observar repetibilidad en el resultado. Por razones de espacio a continuación sólo se presenta un conjunto de resultados para el caso simulado y el real.

Para tener compatibilidad entre las señales muestreadas provenientes del osciloscopio y del SIMULINK, en el caso real y simulado respectivamente, se tomó el mismo período en ambas

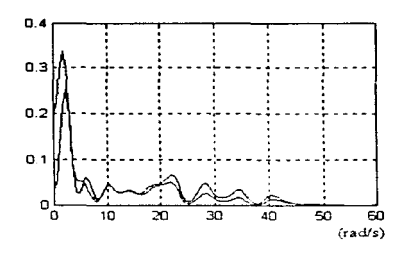

Figura 5-5: Espectro en frecuencia del ángulo del modelo simulado.

condiciones,  $T = 0.001(s)$ . Por tanto, dado de que el control digital se implanta con una frecuencia de muestreo de  $20(Hz) \approx 125(rad/s)$ , el intervalo útil del espectro en frecuencia del sistema es menor que la mitad de la frecuencia de muestreo, es decir la frecuencia de Nyquist.

### Ángulo del riel

Considerando el ángulo del riel como señal portadora de la falla, se pueden obtener los espectros en frecuencia del sistema con falla y sin falla con el modelo no lineal; estos resultados se muestran en la figura 5-5.

Se observa una diferencia pequeña en ambos espectros. De hecho la curva para el caso con falla presenta en casi todo el rango de frecuencias una amplitud menor que la curva sin falla. Pero si se reduce el intervalo de la frecuencia, de tal manera que se pueda observar con más detalle la región de 0 a 10 ( $rad/s$ ), que es donde se supene, por el análisis teórico, que exista una diferencia entre el sistema con falla y sin falla, se obtiene la figura 5-6 para el sistema simulado.

Se puede notar la presencia de las componentes a baja frecuencia, en especial alrededor de  $2(rad/s)$ . Este hecho confirma la hipótesis de que la frecuencia natural del sistema se reduce ante la descalibración del sensor de posición de la esfera.

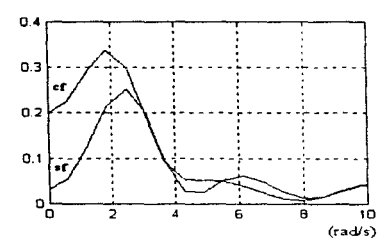

Figura 5-6: Espectro del ángulo (0 a 10 (rad/s)).

### Señal de control

De manera análoga al caso anterior, la figura 5-7 presenta el espectro en frecuencia de la señal de control obtenida vía la simulación del modelo no lineal del sistema en el intervalo principal de frecuencias, para el modelo con y sin falla.

De nueva cuenta en este caso, no es muy clara la diferencia entre las curvas observándose incluso magnitudes menores en el caso con falla en relación a la curva sin falla. Reduciendo el intervalo de frecuencia de  $0$  a  $10 \left( rad/s \right)$  como en el caso anterior se tiene el espectro en frecuencia mostrado en la figura 5-8.

Con la ampliación de la región de interés se puede ver que también es notable la diferencia entre las dos curvas, correspondiéndole una mayor magnitud a la curva con falla alrededor de  $\cos 2(\text{rad/s})$ . Esto confirma la hipótesis de que la falla genera una diferencia a bajas frecuencias con respecto al caso sin falla.

#### 5.3.2 Modelo real: Equipo

Como se indicó anteriormente, solamente se dispone analógicamente de la señal de control para validar la hipótesis del mecanismo de detección. Obviamente, en esta ocasión no se tendrá control exacto sobre el valor  $\Delta$  de descalibración, de aquí que no se pueda conocer el valor de  $\Delta$ , pero es aproximado al que se ha estado utilizando y es el mismo para todos los experimentos con falla.

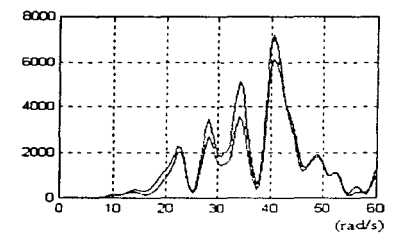

Figura 5-7: Espectro de la señal de control del modelo simulado.

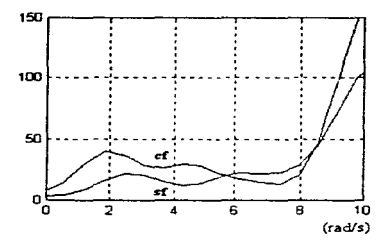

Figura 5-8: Espectro de la señal de control (O a 10 (rad/s)).

Si

Para el caso del modelo real también se realizan varios experimentos distintos para probar la repetibilidad del experimento y validar la propuesta con varios experimentos.

El procedimiento para obtener el espectro en frecuencia de la señal de control obtenida del equipo es el signiente. La señal de voltaje de la señal de control que sale del equipo se introduce a un osciloscopio digital *Tektronix* en donde es posible almacenar un cierto número de muestras de esa señal en el tiempo. Cabe señalar que en este caso el tiempo de muestreo en el osciloscopio es igual al tiempo de integración de la simulación,  $0.001(s)$ . Posteriormente la información almacenada en el osciloscopio es transmitida hacia una computadora personal (PC) por medio de una tarieta electrónica y de su software correspondiente, ambos específicos para este fin y previamente instalados en la PC. De esta manera se tiene un vector en donde se cuenta con los valores de voltaje para cada muestra tomada. En el caso del modelo símulado, los valores de la señal de control utilizados para la obtención del espectro en frecuencia se encuentran dados en unidades de fuerza (Newton), es por esto que, para poder utilizar la información del equipo y comparar de alguna manera los espectros en frecuencia obtenidos en cada caso, es necesario multiplicar el vector de la señal del equipo que se tiene por el factor  $2.15(N/V)$  propio del equipo para tenerlo así en unidades compatibles. Finalmente, teniendo ya el vector en forma adecuada, se procede a utilizar la instrucción PSD de manera análoga a como se usó para los datos obtenidos del simulador.

Las curvas obtenidas como resultado del procedimiento antes descrito en un rango de 0 a  $60 (rad/s)$  se presentan en la figura 5-9.

De estas gráficas se puede ver que, ahora, la diferencia entre las curvas con y sin falla es mucha, siendo de mayor magnitud la curva con falla a diversas frecuencias. Sin embargo, existe una diferencia evidente y que llama mucho la atención a bajas frecuencias. Como se hizo anteriormente, se reduce el intervalo de frecuencias para observar con detalle la diferencia entre  $\log$  espectros (figura 5-10).

Esta reducción de rangos en los ejes muestra lo prevísto, es decir existe una diferencia entre los espectros con y sin falla alrededor de los  $2(rad/s)$ . Por tanto el mecanismo deducido con base en el modelo lineal para detección de fallas, puede ser empleado en el sistema real.

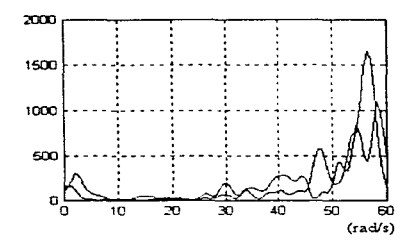

Figura 5-9: Espectro en frecuencia de la señal de control del equipo.

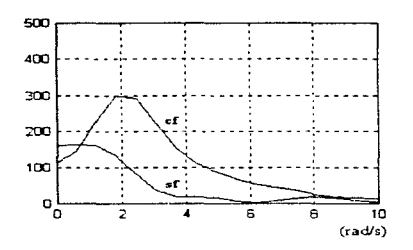

Figura 5-10: Espectro de la señal de control del equipo (O a 10 (rad/s)).

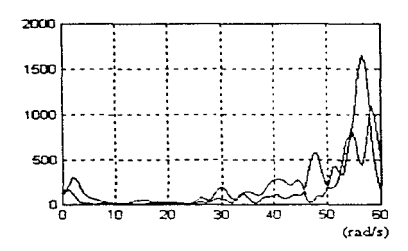

Figura 5-9: Espectro en frecuencia de la señal de control del equipo.

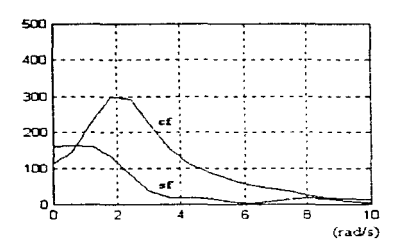

Figura 5-10: Espectro de la señal de control del equipo (0 a 10 (rad/s)).

### Metodología  $5.4$

Se concluye entonces que la propuesta que se hace para detectar la presencia de una descalibración del sensor de posición de la esfera (cámara) en el sistema esfera-riel es: el monitoreo de la magnitud del espectro en frecuencia de la señal de control  $u(t)$  en un reducido rango de frecuencia alrededor de los  $2(rad/s)$ . Así, si se detecta un incremento en el espectro cerca de  $2(rad/s)$ , se puede afirmar que el sensor está descalibrado.

Los resultados de los espectros en frecuencia presentados en la sección anterior validan este hecho.

Cabe señalar que, desde un punto de vista práctico, conviene utilizar la señal de control en vez de la señal del ángulo del riel, pues el orden de magnitud del espectro en frecuencia de la primera es mayor y permite una mejor diferenciación entre modelos con y sin falla.

### Capítulo 6

### Conclusiones

Los objetivos principales de este trabajo fueron

- La obtención del modelo matemático del sistema esfera-riel.
- La simulación del modelo teórico con algunos términos adicionales que consideran la cámara de video y la fricción.
- La confrontación de resultados teóricos y prácticos, y la formulación de la propuesta de detección de falla.

Con respecto a los dos primeros objetivos, se puede decir lo siguiente. Primero, que el modelo teórico obtenido es adecuado, pues a partir de éste se desarrolló una hipótesis que pudo validarse en el sistema real. Segundo, que los términos añadidos al modelo para considerar la cámara de video y la fricción, permitierou que los resultados en la simulación y en el sistema de laboratorio fueran muy similares.

Por otro lado, en relación a la propuesta para detectar automáticamente una descalibración en el sensor de posición de la esfera, se puede afirmar que el efecto predicho por el modelo teórico lineal se cumple en los modelos no lineales simulado y real. Esto quiere decir que el efecto causado por esta falla domina sobre los de las no linealidades involucradas tanto en el modelo simulado como en el proceso real.

Este último hecho muestra las bondades de los modelos lineales para hacer estudios de sistemas. Así, a pesar de que en el modelo se hicieron muchas simplificaciones, la hipótesis obtenida a partir del modelo lineal se cumple en el sistema real. Como se ve de los espectros del equipo, las diferencias entre el espectro calibrado y el espectro descalibrado son grandes a diferentes frecuencias, quizá producto de las no linealidades mencionadas, pero la diferencia a bajas frecuencias se conserva.

La aportación principal de este trabajo es la propuesta de detección de la descalibración del sensor de posición en el sistema esfera-riel.

Esta propuesta involucra el monitoreo continuo del espectro en frecuencia de la señal de control del sistema, en un rango de 1 a  $5(rad/s)$ . Así, la aparición de cualquier incremento notable en la magnitud del espectro en ese rango, en específico a  $2(rad/s)$ , con respecto a un espectro de referencia, indicará la presencia de la descalibración en el sensor.

Desde un punto de vista amplio, el procedimiento de detección de falla se inicia con la obtención del modelo matemático del sistema de interés y la obtención de la función de transferencia de ese sistema en funcionamiento normal. A continuación se incluve, dentro de la función de transferencia, el término de falla y se comparan las respuestas en frecuencia en condiciones normales y de falla. Se formula así una hipótesis a partir de la diferencia entre sí. Esta hipótesis realizada con base en el modelo teórico lineal deberá ser confirmada con los espectros en frecuencia del modelo no lineal simulado y del proceso real.

### Apéndice A

### Matrices inversas

### Inversa de matrices en bloque  $A.1$

Con el fin de facilitar el cálculo de matrices inversas cuyas componentes son también matrices o pueden representarse como tales, se tienen las siguientes identidades [6].

$$
\left[\begin{array}{cc} A & 0 \\ C & B \end{array}\right]^{-1} = \left[\begin{array}{cc} A^{-1} & 0 \\ -B^{-1}CA^{-1} & B^{-1} \end{array}\right]
$$

$$
\left[\begin{array}{cc} A & D \\ 0 & B \end{array}\right]^{-1} = \left[\begin{array}{cc} A^{-1} & -A^{-1}DB^{-1} \\ 0 & B^{-1} \end{array}\right].
$$

Ahora, si  $A^{-1}$  existe, entonces

$$
\begin{bmatrix} A & D \\ C & B \end{bmatrix}^{-1} = \begin{bmatrix} A^{-1} + E\Delta^{-1}F & -E\Delta^{-1} \\ -\Delta^{-1}F & \Delta^{-1} \end{bmatrix}
$$

donde

 $\Delta = B - CA^{-1}D$  $E = A^{-1}D$  $F = CA^{-1}.$ 

93

Se puede demostrar que si  $B^{-1}$  existe, el elemento (1, 1) de la inversa también puede ser escrito como  $[A - DB^{-1}C]^{-1}$ .

### Fórmula de las matrices modificadas  $A.2$

Por otro lado se tiene la siguiente igualdad. Si A y C son matrices no singulares  $m \times m$  y  $n \times n$ respectivamente, se puede demostrar que

$$
(A + BCD)^{-1} = A^{-1} - A^{-1}B \left( DA^{-1}B + C^{-1} \right)^{-1} DA^{-1}.
$$

Esta fórmula general tiene muchas aplicaciones en teoría de sistemas, especialmente en la forma

$$
\left[I + C\left(sI + A\right)^{-1}B\right]^{-1} = I - C\left(sI - A + BC\right)^{-1}B.
$$

### Apéndice B

### Parámetros

### Parámetros del sistema esfera-riel  $B.1$

Algunos de los parámetros fueron determinados mediante el cálculo de los valores medios de los resultados de mimerosas mediciones tomadas del laboratorio, todo esto realizado y dado por los fabricantes del equipo [11]. Estos valores se muestran en la siguiente tabla.

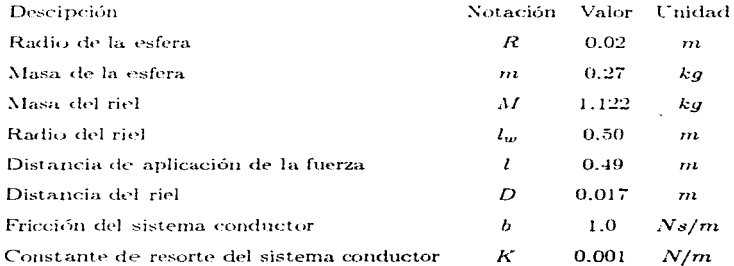

Usando los valores de la tabla anterior se pueden determinar los parámetros del modelo faltantes de la signiente manera.

### Radio de rodamiento de la esfera

El radio de rodamiento de la esfera  $r$  se obtiene de la siguiente operación:

$$
r = \sqrt{R^2 - (D/2)^2} = 0.018(m).
$$

### Momento de inercia de la esfera

El momento de inercia de la esfera  $I_b$  es calculado mediante:

$$
I_b = \frac{2}{5} m R^2 = 4.32c - 5 (kg \cdot m^2).
$$

### Momento de inercia del riel

El momento de inercia completo del riel  $I_w$  es compuesto por el momento de inercia del riel propiamente  $I_l$  y el momento de inercia del mecanismo conductor  $I_m$ . Para el riel con su perfil tipo U el momento de inercia de una barra larga es tomada como una primera aproximación:

$$
I_l = \frac{1}{3} l_w^2 M = 9.35c - 2 (kg \cdot m^2).
$$

El momento  $I_m$  denota el momento resultante para el riel y no el momento de inercia primario del mecanismo, el cual es despreciable. En la determinación de  $I_m$  se considera que en términos prácticos

$$
I_m = 0.5 \cdot I_l.
$$

Con esto se tiene que

$$
I_w = I_l + I_m = 1.5 \cdot I_l.
$$

En este momento todos los parámetros del modelo se conocen. Estos parámetros se utilizarán para calcular las matrices de la descripción en variables de estado del sistema y para todos los demás cálculos invlocurados. Estos cálculos se realizan con ayuda de los programas de MATLAB que se presentan en el apéndice D.

### $B.2$ Parámetros del controlador y observador

Muchos de los resultados más importantes obtenidos de los programas realizados son de tipo gráfico, estos resultados fueron ilustrados a su debido tiempo a lo largo del texto. Sin embargo existen algunos resultados numéricos que también resultan importantes. A continuación se presentan estos resultados.

Para comenzar se presentan las matrices de las descripción lineal continua en variables de estado.

$$
A = \begin{bmatrix} 0 & 1.0000 & 0 & 0 \\ -0.3419 & 0 & 6.5982 & 0.0310 \\ 0 & 0 & 0 & 1.0000 \\ 18.8856 & 0 & -0.3402 & -1.7119 \end{bmatrix}
$$

$$
B = \begin{bmatrix} 0 \\ -0.0633 \\ 0 \\ 3.4938 \end{bmatrix}
$$

 $C = \left[ \begin{array}{rrr} 1 & 0 & 0 & 0 \\ 0 & 0 & 1 & 0 \end{array} \right]$ 

El período de muestreo es  $T = 0.05(s)$ . Así, la discretización del modelo continuo arroja los resultados siguientes:

$$
A_D = \begin{bmatrix} 0.9996 & 0.0500 & 0.0082 & 0.0002 \\ -0.0138 & 0.9996 & 0.3298 & 0.0095 \\ 0.0229 & 0.0004 & 0.9996 & 0.0479 \\ 0.9947 & 0.0229 & -0.0138 & 0.9176 \end{bmatrix}
$$

97

$$
B_D = \begin{bmatrix} -0.0001 \\ -0.0026 \\ 0.0042 \\ 0.1674 \end{bmatrix}
$$

Estas matrices del modelo discreto intervienen en los cálculos de las condiciones de controlabilidad y observabilidad, estos cálculos dan como resultado:

$$
CONTRO = 4
$$

### $OBSERV = 4$

Para el cálculo del vector de retroalimentación se hace uso de las matrices del modelo discreto y de la ubicación de los polos en el plano z. Los polos asignados son los siguientes

$$
\lambda_{R1} = e^{-T} = 0.9512
$$
  
\n
$$
\lambda_{R2} = e^{-T(5)} = 0.7788
$$
  
\n
$$
\lambda_{R3} = e^{-T(15)} = 0.4724
$$
  
\n
$$
\lambda_{R4} = \lambda_{R3}
$$

y entonces, el vector de retroalimentación es

$$
F = \left[ \begin{array}{cc} 27.1792 & 29.8422 & 58.8119 & 6.3952 \end{array} \right]
$$

El cálculo del prefiltro V en el sistema esfera-riel no requiere necesariamente el uso de la expresión obtenida al final de la sección 3.2.1. En este caso las consideraciones del estado permanente proporcionan una solución alternativa

$$
x_2(\infty)=x_3(\infty)=x_4(\infty)=0
$$

Entonces, de la figura 3-2 se tiene que

$$
u(\infty) = Vw(\infty) - f_1x_1(\infty)
$$

Por tanto, la fuerza de control tiene que compensar el peso de la esfera que actúa sobre el brazo del riel. En este caso es válida la siguiente expresión

$$
u(\infty)=-\frac{m g x_1(\infty)}{l}
$$

Con ayuda de la ecuación del vector de salidas  $y(kT) = Cx(kT)$ , con  $x_3(\infty) = 0$ , se tiene además que

$$
y(\infty)=x_1(\infty)
$$

Por otro lado el estado permanente requiere de que  $y(\infty) = w(\infty)$ ; con esto sustituído en la expresión anterior se tiene que

$$
x_1(\infty)=w(\infty)
$$

Al igualar las dos expresiones de  $u(\infty)$  y con ayuda de la expresión anterior se llega al valor del prefiltro  $V$ 

$$
V = f_1 - \frac{mg}{l} = 21.774(N/m)
$$

Los polos seleccionados para el observador son los siguientes.

$$
z_i = e^{-T(50)} = 0.0821
$$
,  $i = 1, 2$ 

En seguida se muestran las matrices resultantes que constituyen al observador de orden reducido utilizado.

$$
A_{OB} = \begin{bmatrix} 0.0821 & 0.0001 \\ -0.0003 & 0.0821 \end{bmatrix}
$$

$$
B_{OB} = \left[\begin{array}{c} -0.0018\\ 0.0934 \end{array}\right]
$$

$$
F_{OB} = \begin{bmatrix} -16.8551 & 0.0612 \\ 0.1944 & -16.0157 \end{bmatrix}
$$

$$
L_{OB} = \begin{bmatrix} 18.3519 & 0.1300 \\ 0.3314 & 17.4370 \end{bmatrix}
$$

### Apéndice C

## Bloques de funciones

Con el fin de complementar el diagrama de bloques del modelo no lineal del sistema y así poder compararlo con las ecuaciones de donde procede  $((2.25)$  y  $(2.26)$ ), se muestran a continuación las operaciones realizadas en los bloques tipo  $f(u)$ .

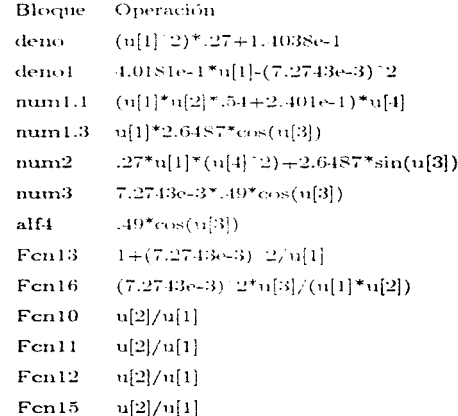

En este tipo de bloques, se agrupan algunas operaciones básicas con el fin de que el diagrama

de bloques no resulte muy extenso y confuso [15]. La designación del número de señal u[i] va a corresponder al orden en que son introducidas en el bloque multiplexor inmediato anterior, en el caso de tener que realizar operaciones entre varias señales. Cabe mencionar que en estos bloques se incluyen los valores numéricos de las constantes definidas en el capítulo 2,  $\boldsymbol{a_1}, \boldsymbol{a_2}, \boldsymbol{a_3}, \boldsymbol{b_1}, \boldsymbol{b_2}, \boldsymbol{b_3}, \boldsymbol{b_4}, \boldsymbol{b_5}, \boldsymbol{b_6},$  así como los parámetros  $m$ y $l.$ 

### Apéndice D

### Programas

La creación de programas surge por la necesidad de realizar cálculos rápidos y de repetición constante. En este caso se hicieron algunos de ellos para facilitar el trabajo de cálculos numéricos en este trabajo. Estos programas bien se pueden conjuntar en uno solo, pero en miestro caso fue conveniente tenerlos separados para poder realizar modificaciones u obtener resultados de manera más rápida, no tenjendo que correr un programa extenso. Cabe señalar que todos los programas siguientes deben ejecutarse en esta misma sucesión, pues los parámetros definidos en algunos de ellos, son ocupados en otros programas de posterior ejecución.

Programa CALCMOD.M %Programa para la realización de los cálculos más innortantes para la definicion %del modelo del sistema ball&beam.

%Definición de parámetros  $n = 27$ ;  $g = 9.81$ ;  $l = 0.49$ ;  $b = 1$ ;  $K = .001$ ;  $r = sqrt(.02^2.2-(.017/2)^2).$  $\text{fb} = 2/5$ \*, 27\*.02^2;  $B=1/3*.5^{\wedge}2*1.122$ :  $Iw = 1.5$   $I1$ ;  $T = 0.05$ ; %Cálculo de constantes.  $a1 = m + lb/r^2$ ?  $a2=(m*r^2+lb)*1/r;$ 

 $a^3 = m^*g$ ;

 $b1 = Ib + Iw + m*r^2$ 

 $b2 = 2^*m$ ;

 $b3=b+1^22$ :

 $b4 = K'' l'^2$ 

 $b5 = (m^*r^2 + fb)^*1/r$ 

 $\mathbf{b6} = \mathbf{m}^* \mathbf{c}$ :

%Cálculo de la matriz (continua) del modelo linealizado.

 $MA21 = (-a2<sup>*</sup>b6<sup>*</sup>(a1<sup>*</sup>b1-a2<sup>*</sup>b5))/(a1<sup>*</sup>b1-a2<sup>*</sup>b5)$ <sup>2</sup>2;

 $MA23 = (n3*bl + a2*bl)/(a1*bl - a2*bl)$ 

 $MA24 = a2*b3/(a1*b1-a2*b5);$ 

 $MA41=b6/b1-a2^{\#}b5^{\#}b6^{\#}(b1^{\#}(a1^{\#}b1+a2^{\#}b5))/(b1^{\#}(a1^{\#}b1-a2^{\#}b5))^{\wedge}2;$ 

 $MA43 = b4/b1 - a3^*b5/(a1^*b1 - a2^*b5) - a2^*b4^*b5/(b1^*(a1^*b1 - a2^*b5));$ 

 $MA44 = b3*(1/b) + a2"b5/(b1*(a1")b1-a2")b5))$ 

 $MB2 = -a2<sup>+</sup> l/(a1<sup>*</sup> b1-a2<sup>*</sup> b5);$ 

 $MB4 = (1 + a2* b5/(a1* b1-a2* b5))*l/b1;$ 

A=[0.1.0.0; MA21.0 MA23 MA24; 0.0.0 E MA41.0 MA43 MA44];

 $B=[0; MB2; 0; MB4]$ :

%Calculo de la matriz discreta.

 $IAD.BDI \approx c2d(A.B.T);$ 

%Calculo del vector de retroalimentacion.

 $P = \{1, 5, 15, 15\}$ ;

 $POL = exp(-T^*P)$ :

 $F = adker(AD,BD,I'OL).$ 

%Cálculos de controlabilidad y observabilidad.

CONTRO = RANK(IBD AD\*BD AD^2\*BD AD^3\*BDI):

 $C = \{1, 0, 0, 0, 0, 0, 0, 0, 0, 1, 0, 0, 0, 0, 0\}$ 

OBSERV »RANK(IC' AD'\*C' (AD')^2\*C' (AD')^3\*C'};

%Cálculo del observador de orden reducido.

AA11=4AD(1.1) AD(1.3):AD(3.1) AD(3.3)E

 $AA12 = |AD(1,2)| AD(1,4)(AD(3,2)) AD(3,4)|;$ 

 $AA21 = [AD(2,1)$   $AD(2,3); AD(4,1)$   $AD(4,3)];$ 

 $AA22=[AD(2,2) AD(2,4);AD(4,2) AD(4,4)];$ 

 $BB1 = 1BD(1).BD(3)$ 

 $BB2=[BD(2);BD(4)],$ 

POBS=[50-50];

POLOBS=exp(-T\*POBS);

 $LOB = place(AA22, AA12, POLOBS);$ 

 $AOB = AA22 \cdot LOB^*AA12$ :

 $FOB = AOB*LOB + AA21-LOB*AA11;$ 

 $BOB = BB2-LOB$ <sup>\*</sup> $BBI$ :

Programa FTMATRIZ.M

%Programa para la evaluación de la función de transferencia theta/ref del modelo %con falla y sin ella y para la obtención del diagrama de Bode de cada caso.

%Nota: Se utilizzo los resultados y parámetros del programa calcusodon %por lo que debe correrse dicho programa antes que éste.

%Redefinición del vector de retroalimentación.

 $F1 = [F(1,1) F(1,3)]$ ;  $F2 = (F(1,2), F(1,4))$ ; %Modelo con falla.  $I = cve(2)$ :  $d = -34$ ;  $DC = Id \ 0 : 0 \ 0!$  $ACF = [AA11-BB1*F1*(1+DC)]$   $AA12-BB1*F2$   $BB1*F2$ ; AA21-BB2\*F1\*(1+DC) AA22-BB2\*F2 BB2\*F2:  $(AA21+LOB^*AA11)^*DC-LOB^*DC^*(AA11-BB1^*F1^*(I+DC))$ -LOB\*DC\*(AA12-BB1\*F2) AA22-LOB\*AA12-LOB\*DC\*BB1\*F2|:  $BCF = {IBB1, BB2; -LOB*DC*BB1},$  $D2 = zrrm(2,1)$ :  $[MAGCF, FASECF, WCF] \approx DBODE(ACF, BCF, CCF, D2, T);$ %Modelo sin falls.  $d1 = 0$ :  $DC1 = id1 0:0 0!$ :  $ASE = [AA11-BB1*F1*(1+DC1) - AA12-BB1*F2 - BB1*F2;$ AA21-BB2\*FI\*(I+DCI) AA22-BB2\*F2 BB2\*F2:  $(AA21+LOB^*AA11)^*DC1+OOB^*DC1^*(AA11+BB1*FI^*(I+DC1))$ -LOB"DCI"(AA12-BBI\*F2) AA22-LOB"AA12-LOB"DCI\*BB1"F2];  $BSF = IBB1 : BB2 : -LOB*DCI*BB11:$  $CSF = \{1+ d1 0 0 0 0 0 0 0 1 0 0 0 0\}$ ;  $[MAGSF, FASESF, WSF] = DRODE(ASE, BSF, CSF, D2, T);$ %Trazo de la crifica. subplot(2,1,1),seimlogx(WSF.MAGSF.'w'); subplot(2.1.2),semilogx(WCF,MACCF, y');

%semilogx(WSF,MAGSF, w',WCF,MAGCF, y');

grid

 $axis([10^6(-1), 10^52, 0, 0.02])$ ;

Programa FT.U.M.

%Programa para la obtención de la función de transferencia u/ref del modelo %con falla y sin ella y para la obtención del diagrama de Bode en cada caso.

%Nota: Se utilizau los resultados y parámetros de los programas calcunol.m. %y ftmatriz.m por lo que deben correrse dichos programas antes que éste.
%Redefinición de la función de transferencia en numerador y denominador.

INUMGC.DENGCL = ss2tf(ACF,BCF,CCF,D2.1);

 $[NUMGS, DENGS] = ss2tf(ASE, BSF, CSF, D2, 1):$ 

%Definición de la función de transferencia theta/u

% función de transferencia de la planta o sistema en lazo abierto).

 $DA = zeros(4,1)$ :

 $[NUMP, DEN1] = \text{ss2tf}(AD, BD, C, DA, 1);$ 

%División entre funciones de transferencia sin y con falla (en NUMGS theta es %el renglón 2 y en NUMP es el 3, el denominador es uno solo en ambos casos).

 $CONVS = CONV(NUMGS(2, .).DENP);$ 

 $CONVS1 = CONV(DENGS, NUMP(3,))$ 

 $CONF = CONV(NUMGC(2,3), DENP);$ 

 $CONVF1 = CONV(DENGC, NI(MP(3.3));$ 

%Trazo de la gráfica.

[MAGUSIN, FASEUSIN, WUSIN] ... DRODE(CONVS, CONVS1, T);

 $[MACUCON, FASEUCON, WUCON] = DBODE(CONVF, CONVFI, T);$ 

semilogx (WUSIN, MAGUSIN, 'g', WUCON, MAGUCON, 'v');

grid

axis([10^(-1) 10^2 0 0.8]);

En el programa siguiente se obtiene el espectro en frecuencia de la señal de control del sistema, tanto con falla como sin ella, obtenida de la simulación mediante el uso del bloque To File en el SIMULINK [15].

Programa SPECSIMU.M

75Programa para la obtención del espectro en frecuencia de la señal

%de control obtenida de la simulación.

%Asignación de vectores con y sin falla.

leand v:

SFsimu(:,{1:10240})=mat(:,{5001:15240});

SFsimu1(:,1:10240))=mnt(:,125001:35240));

load u;

CFsimu(:,[1:10240]) ...res(:,[5001:15240]):

CFsimu1(:,{1:10240})=xes(:,}25001:35240});

%Obtención del espectro en frecuencia de los cuatro casos.

%En estos cuatro casos se utiliza una ventana de 4096 puntos en la instrucción PSD.

(Pxxs.Fsi=PSD(SFsimu(2.:)'.10210.1000.4096);

 $F1 = 2^{n}pi^{n}F$ s; %Cambio de unidades de frecuencia de Hz a rad/s.

plot(F1,Pxxs)

axis([0.60.0.8000])

pause

[Pxxs1.Fs1]=PSD(SFsimu1(2.:)',10240.1000.4096);

 $F2 = 2$ \*pi\* $F81$ ;

plot(F2,Pxxs1)

```
axis((0.60.0.8000))
mninge
[{\rm P}{\bf x}{\bf x}{\bf c},{\rm F}{\bf c}] = [{\rm PSD}({\rm CF}{\rm simu}(2,:)^*,10240,1000,4096);F3=2"pi"Fe;pkot(F3,Pxxc)
axis([0 60 0 8000])
pause
IPxxc1.Fc11=PSD(CFsimu1(2.:)',10240,1000,4096);
F4=2°pi°Fc1;plot(F4,Pxxc1)
axis([0.60.0.8000])
pause
%Generación de las gráficas de comparación superpuestas
plot(Fl, Pxx)hold
plot(F3, Pxxc, 'g')axis(10.60.0.8000))
pause
plot(F2, Pxxx1)hold
plot(F4, Pxc1, 'g')axis([0.60.0.8000])
```
Como se mencionó en el capítulo 5, una señal de voltaje correspondiente a la señal de control del sistema esfera-riel es obtenida directamente del equipo. Esta información debe ser procesada para ser utilizada en la PC para la obtención de su espectro en frecuencia. Las programas call, cal2, descall y descal2 (todos con extensión .m), contienen la información almacenada por el osciloscopio y por lo tanto deben correrse antes que este programa.

Programa SPECEQUI.M

%Programa para la obtención del espectro en frecuencia de la señal %de control obtenida del osciloscopio

%Conversión de senal de Volts a Newton %Nota: Deben correrse los programas cal1.m cal2.m descal1.m y Welescal2.m antes que éste. Estos procramas contienen la información %proveniente del osciloscopio.  $C1 = 2.15$  \* call;  $C2 = 2.15$  \* call2:  $DI = 2.15$  descall:  $D2 = 2.15$  descal2: %Obtención del espectro en frecuencia de los cuatro casos. %En estos cuatro casos se utiliza una ventana de 4096 puntos en la instrucción PSD. [Pc1,Fc1]=PSD(C1,10240,1000,4096); Fel=2\*pi\*Fcl: %Cambio de unidades de frecuencia de Hz a rad/s.

```
plot(Fe1,Pc1)
axis([0.60.0.2000])
grid
pause
[Pe2,Fe2]=PSD(C2,10240,1000,4096);
Fe2=2"pi"Fe2;plot(Fe2, Pe2)axis([0.60.0.2000])
grid
pause
[Pd1,Fd1]=PSD(D1,10240,1000,4096);
Fe3=2"pi"Fd1;plot(Fe3,Pd1)
axis(10.60.0.2000))
grid
pause
[Pd2,Fd2]=FSD(D2,10240,1000,4096);
Fe4=2"pi"Fd2;plot(Fe4,Pd2)
axis([0.60.0.2000])
grid
pause
%Generación de las gráficas de comparación superpuestas
plot(Fe1,Pc1)
bold
plot(Fe3,Pd1, g')
axis([0.60.0.2000])
grid
pause
plot(Fe2,Pc2)
hold
plot(Fe4,Pd2,'g')
axis([0.60.0.2000])
grid
```
 $\mathbf{r}$ 

Para mayor información sobre las instrucciones especializadas utilizadas en los programas presentados se recomienda la consulta de  $[12]$ ,  $[13]$  y  $[14]$ .

## Bibliografía

- Chi-tsong-chen. Linear System Theory and Design. HRW Series in Electrical and  $[1]$ Computer Engineering, Holt, Rinehart and Winston, U.S.A. 1984.
- $|2|$ Beer, Ferdinand, Johnston, E.R. Vector Mechanics for Engineers, Dynamics. McGraw-Hill, Inc. U.S.A. 1977
- Dimarogonas, Andrew D. and Haddad, Sam. Vibration for Engineers. Prentice Hall,  $\mathbf{3}$ Inc. U.S.A. 1992.
- $\lceil 4 \rceil$ Dovle, J.C., Francis, B.A., Tannenbaum, A.R. Feedback Control Theory. Macmillan Publishing Company, U.S.A. 1992.
- Franklin, Gene F., Powell, J. David, Workman, Michael L. Digital Control of Dynamic  $[5]$ **Systems**, Second edition, Addison-Wesley Publishing Company, U.S.A. 1990.
- Kailath, Thomas. Linear Systems. Prentice Hall Information and System Sciences Series.  $\lceil 6 \rceil$ Prentice Hall, Inc. U.S.A. 1980.
- 171 Kautsky, J. and Nichols, N.K. Robust Eigenstructure Assignment in State Feedback Control. Numerical Analysis Report  $NA/2/83$ . School of Mathematical Sciences, Flinders U., Bedford Park, S.A. 5042, Australia.
- $\lceil s \rceil$ Kuo, Beniamin C. Sistemas de Control Digital, Primera edición en español. Compañía Editorial Continental S.A. de C.V. México 1997.
- $|9|$ Kwakernaak, Huibert and Sivan. Raphael. Modern Siguals and Systems. Prentice Hall International, Inc. U.S.A. 1991.
- [10] Solar González, Jorge. Cinemática y Dinámica básicas para Ingenieros. UNAM, Facultad de Ingeniería. Trillas. México 1989.
- [11] BW500 Laboratory Setup Ball and Beam, amira GmbH 1996.
- [12] MATLAB for use with Microsoft Windows. User's guide. The MathWorks, Inc. 1991.
- [13] Control System Toolbok for use with MATLAB. User's guide. The MathWorks, Inc. 1990.
- [14] Signal Processing Toolbox for use with MATLAB. User's guide. The MathWorks, Inc. 1994.
- [15] SIMULINK for Microsoft Windows. User's guide. The MathWorks, Inc. 1992.